### **Table of Contents**

| About banana pi BPI-M64                               | 1.1     |
|-------------------------------------------------------|---------|
| BPI-M64 hardware                                      | 1.2     |
| BPI-M64 hardware interface                            | 1.2.1   |
| BPI-M64 hardware spec                                 | 1.2.2   |
| BPI-M64 GPIO Pin define                               | 1.2.3   |
| BPI-M64 micro SD card slot                            | 1.2.4   |
| BPI-M64 GigE LAN                                      | 1.2.5   |
| BPI-M64 eMMC flash                                    | 1.2.6   |
| BPI-M64 WIFI interface                                | 1.2.7   |
| BPI-M64 wifi antenna slot                             | 1.2.8   |
| BPI-M64 bluetooth interface                           | 1.2.9   |
| BPI-M64 HDMI interfact                                | 1.2.10  |
| BPI-M64 CSI camera interface                          | 1.2.11  |
| BPI-M64 3.5 mm TRRS jack Audio interface              | 1.2.12  |
| BPI-M64 Audio microphone interface                    | 1.2.13  |
| BPI-M64 IR interface                                  | 1.2.14  |
| BPI-M64 USB interface                                 | 1.2.15  |
| BPI-M64 OTG interface                                 | 1.2.16  |
| BPI-M64 DC Power interface                            | 1.2.17  |
| BPI-M64 3.7V lithium battery interface                | 1.2.18  |
| BPI-M64 schematic diagram                             | 1.2.19  |
| BPI-M64 DXF and 3D design                             | 1.2.20  |
| BPI-M64 software                                      | 1.3     |
| BPI-M64 Quick Start                                   | 1.3.1   |
| Linux software                                        | 1.3.2   |
| Linux image for BPI-M64                               | 1.3.2.1 |
| Android software                                      | 1.3.3   |
| How to Install GApps to Android 6 on eMMC from Ubuntu | 1.3.3.1 |
| How to test GPIO pins on Android                      | 1.3.3.2 |
| Android source code                                   | 1.3.3.3 |
| Win10 IoT                                             | 1.3.4   |
| Win 10 IoT image                                      | 1.3.4.1 |
| Source code on github                                 | 1.3.4.2 |
| BPI-M64 Reference documents                           | 1.4     |
| A64 chip documents                                    | 1.4.1   |
| A64 chip linux-sunxi wiki                             | 1.4.2   |
| BPI-M64 linux-sunxi wiki                              | 1.4.3   |
| BPI-M64 quality guarantee                             | 1.5     |
| BPI-M64 BT4.0 Lab test                                | 1.5.1   |

| BPI-M64 WIFI Lab test                  | 1.5.2 |
|----------------------------------------|-------|
| BPI-M64 validation test report         | 1.5.3 |
| BPI-M64 CE,FCC RoHS Certification      | 1.5.4 |
| All Banana Pi SBC Comparison           | 1.6   |
| BPI-M64 vs RPI 3 vs Odroid vs Pine64   | 1.6.1 |
| Reference documents                    | 1.7   |
| A64 Linux-sunxi wiki                   | 1.7.1 |
| allwinner A64 chip documents           | 1.7.2 |
| Linux mainlining effort                | 1.7.3 |
| Some document about allwinner A64 chip | 1.7.4 |
| All banana pi product                  | 1.8   |
| BPI 4.0 customized Server              | 1.9   |

### About banana pi BPI-M64

# Banana Pi BPI-M64

Quad-core 64-bit A53 SoC 2GB RAM 8GB eMMC WiFi & BT4.0 on board Gigabit LAN

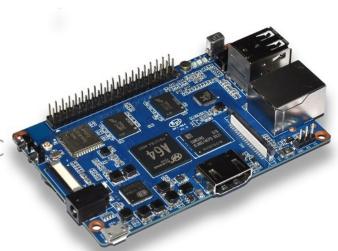

Banana PI BPI-M64 is the open source hardware platform, Banana PI BPI-M64 is a quad-core 64 bit version of Banana Pi,use Allwinner A64 design, it support WIFI+BT on board.

Banana Pi BPI-M64 series run Android, Debian linux, Ubuntu linux, Raspbian image and other OS.

Banana PI PBI-M64 hardware: 64 Bit Quad Core ARM Cortex A53 1.2 Ghz CPU, 2GB DDR3 SDRAM, 8G eMMC flash on board

Banana PI BPI-M64 with Gigabit Ethernet port, It can run Android smoothly. The size of Banana PI BPI-M64 same as Banana Pi BPI-M3, support 1080P 4K video, the GPIO header is pin-compatible with Raspberry Pi.

The new BPI-M64 is a tiny little computer with great big ambitions. The expandable single-board device runs either Linux or Android and features impressive specs that outshine comparable products by a substantial margin. Highlights include a 1.2GHz quad-core ARM processor, a Mali 400 MP2 GPU, 2G of DDR3 RAM, a microSDXC slot,8G eMMC flash,WIFI&BT onboard and support for 4K ultra high-definition video.

More specs follow below.

- 64 Bit Quad Core ARM Cortex A53 1.2 Ghz CPU
- Dual core Mali 400 MP2 GPU
- 2G DDR3 SDRAM
- MicroSD slot supports up to 256GB expansion
- 8G eMMC flash (option 16/32/64G)
- · CSI camera intface and DSI display interface support
- 10/100/1000 Mb Ethernet port
- (3) USB 2.0 hosts and (1) USB otg port
- 4K high-definition video playback
- 4K x 2K HDMI port and multi-channel audio output
- WIFI&Bluetooth 4.0 with 802.11BGN onboard
- 3.5mm Stereo Output mini-jack with microphone support
- Built-in 3.7V Lithium Battery Charging Circuit
- Hardware security enables trustzone security system, Digital Rights Management (DRM), information encryption/decryption, secure boot, secure JTAG and secure efuse

forum: http://www.banana-pi.org

forum: http://www.bananapi.com

product: http://www.banana-pi.com

### **BPI-M64** hardware

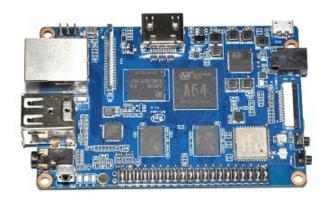

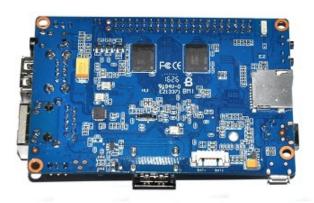

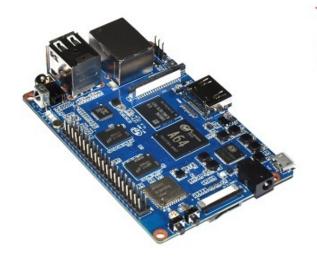

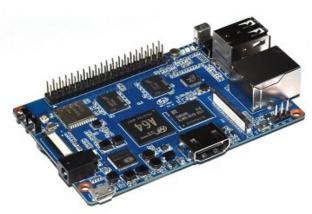

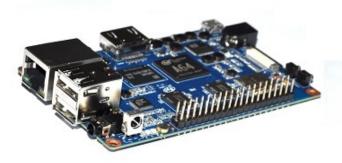

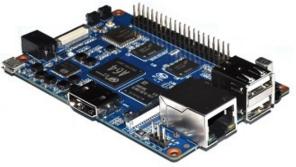

Size is same as BPI-M3, so you can use BPI-M3 case for BPI-M64.

### **BPI-M64** hardware interface

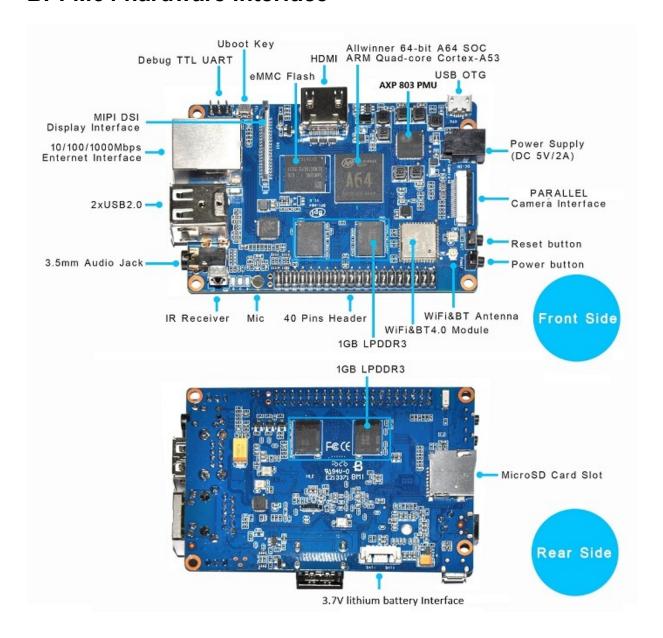

# **BPI-M64** hardware spec

#### Hardware Specification of Banana pi BPI-M64

| Soc                 | Allwinner A64                                                                                                    |
|---------------------|----------------------------------------------------------------------------------------------------|
| CPU                 | 1.2 Ghz Quad-Core ARM Cortex A53 64-Bit Processor. It has 64 and 32 Bit execution states for scalable high performance power – including a NEON Multimedia processing engine.                                                                                                    |
| GPU                 | dual-core MALI-400 MP2 and runs at 500MHz, capable of 1.1 Gpixel/s throughput. Graphics capabilities are slightly higher than the original Xbox's level of performance. The GPU provides OpenGL ES 2.0, hardware-accelerated OpenVG, 4Kx2Kp30 H.265 decode, and 1080p60 H.264 high-profile encode and decode. |
| SDRAM               | 2GB DDR3 with 733MHz(shared with GPU)                                                                                                    |
| Power               | 5V @ 2A via DC power                                                                                                    |
| GPIO                | 40 Pins Header, 28×GPIO, some of which can be used for specific functions including UART, I2C, SPI, PWM, I2S.                                                                                                    |
| On board<br>Network | 10/100/1000Mbps Ethernet (Realtek RTL8211E/D)                                                                                                    |
| Wifi<br>Module      | WiFi 802.11 b/g/n (AP 6212 module on board)                                                                                                    |
| Bluetooth           | BT4.0                                                                                                    |
| On board<br>Storage | MicroSD (TF) card, eMMC 8G on board (option : 16/32/64G)                                                                                                    |
| Display             | Supports multi-channel HD display: HDMI 1.4 (Type A - full),MIPI Display Serial Interface (DSI) for raw LCD panels,1.4 HDMI resolutions from 4K x 2K HDMI port                                                                                                    |
| Video               | Multi-format FHD video decoding, including Mpeg1/2, Mpeg4, H.263, H.264, etc H.264 decode up to 1080P60,H.265 decode up to 4KP30                                                                                                    |
| Audio<br>outputs    | HDMI, analog audio (via 3.5 mm TRRS jack), I2S audio (also potentially for audio input)                                                                                                    |
| Camera              | A CSI input connector Camera:Supports 8-bit YUV422 CMOS sensor interface,Supports CCIR656 protocol for NTSC and PAL,Supports 5M pixel camera sensor ,Supports video capture solution up to 1080p@30fps                                                                                                    |
| Audio<br>input      | On board microphone                                                                                                    |
| USB                 | 3 USB 2.0 host, 1 USB 2.0 OTG                                                                                                    |
| Buttons             | Reset button, Power button, U-boot button                                                                                                    |
| Leds                | Power status Led and RJ45 Led                                                                                                    |
| IR                  | on board IR receiver                                                                                                    |
| DC<br>Power         | 5V/2A with DC port                                                                                                    |
| battery             | 3.7V lithium battery power support                                                                                                    |
| Sizes               | 92mm×60mm                                                                                                    |
| Weight              | 45g                                                                                                    |
|                     |                                                                                                    |

### **BPI-M64 GPIO Pin define**

#### Banana Pi 40-pin GPIO:

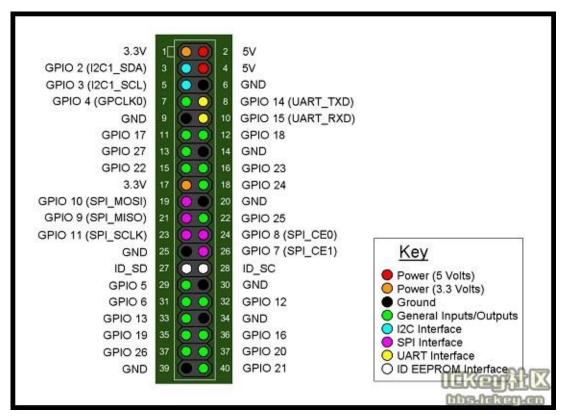

Banana Pi has a 40-pin GPIO header that matches that of the Model B+ Raspberry Pi. Following is the Banana Pi GPIO Pinout:

| <b>GPIO Pin Name</b> | Default Function | Function2 : GPIO | Function3 |
|----------------------|------------------|------------------|-----------|
| CON2-P01             | VCC-3V3          |                  |           |
| CON2-P02             | VCC-5V           |                  |           |
| CON2-P03             | TWI1-SDA         | PH3              |           |
| CON2-P04             | VCC-5V           |                  |           |
| CON2-P05             | TWI1-SCK         | PH2              |           |
| CON2-P06             | GND              |                  |           |
| CON2-P07             | PH6              | PH6              |           |
| CON2-P08             | UART2-TX         | PB0              |           |
| CON2-P09             | GND              |                  |           |
| CON2-P10             | UART2-RX         | PB1              |           |
| CON2-P11             | PH7              | PH7              |           |
| CON2-P12             | UART2-CTS        | PB3              |           |
| CON2-P13             | DMIC-CLK         | PH10             |           |
| CON2-P14             | GND              |                  |           |
| CON2-P15             | DMIC-DIN         | PH11             |           |

| CON2-P16 | UART2-RTS | PB2  |          |
|----------|-----------|------|----------|
| CON2-P17 | VCC-3V3   |      |          |
| CON2-P18 | PD4       | PD4  |          |
| CON2-P19 | SPI1-MOSI | PD2  | UART4-TX |
| CON2-P20 | GND       |      |          |
| CON2-P21 | SPI1-MISO | PD3  | UART4-RX |
| CON2-P22 | PC0       | PC0  |          |
| CON2-P23 | SPI1-CLK  | PD1  | UART3-RX |
| CON2-P24 | SPI1-CS   | PD0  | UART3-TX |
| CON2-P25 | GND       |      |          |
| CON2-P26 | PC2       | PC2  |          |
| CON2-P27 | PC4       | PC4  |          |
| CON2-P28 | PC3       | PC3  |          |
| CON2-P29 | PC7       | PC7  |          |
| CON2-P30 | GND       |      |          |
| CON2-P31 | PCM0-BCLK | PB5  |          |
| CON2-P32 | PCM0-DIN  | PB7  |          |
| CON2-P33 | PCM0-SYNC | PB4  |          |
| CON2-P34 | GND       |      |          |
| CON2-P35 | PCM0-DOUT | PB6  |          |
| CON2-P36 | PL9       | PL9  |          |
| CON2-P37 | PL12      | PL12 |          |
| CON2-P38 | PL7       | PL7  |          |
| CON2-P39 | GND       |      |          |
| CON2-P40 | PL8       | PL8  |          |

#### **CSI Camera Connector specification:**

The CSI Camera Connector is a 40-pin FPC connector which can connect external camera module with proper signal pin mappings. The pin definitions of the CSI interface are shown as below. This is marked on the Banana Pi board as "Camera".

| CSI Pin Name | Default Function | Function2 : GPIO |
|--------------|------------------|------------------|
| CN5-P01      | NC               |                  |
| CN5-P02      | GND              |                  |
| CN5-P03      | CSI0-SDA         | PE13             |
| CN5-P04      | CSI0-AVDD        |                  |
| CN5-P05      | CSI0-SCK         | PE12             |
| CN5-P06      | CSI0-Reset       | PE16             |
| CN5-P07      | CSI0-VSYNC       | PE3              |
| CN5-P08      | CSI0-PWDN        | PE17             |
| CN5-P09      | CSI0-HSYNC       | PE2              |
| CN5-P10      | CSI0-DVDD        |                  |
| CN5-P11      | CSI0-DOVDD       |                  |
| CN5-P12      | CSI0-D7          | PE11             |
| CN5-P13      | CSI0-MCLK        | PE1              |
| CN5-P14      | CSI0-D6          | PE10             |
| CN5-P15      | GND              |                  |
| CN5-P16      | CSI0-D5          | PE9              |
| CN5-P17      | CSI0-PCLK        | PE0              |
| CN5-P18      | CSI0-D4          | PE8              |
| CN5-P19      | CSI0-D0          | PE4              |
| CN5-P20      | CSI0-D3          | PE7              |
| CN5-P21      | CSI0-D1          | PE5              |
| CN5-P22      | CSI0-D2          | PE6              |
| CN5-P23      | GND              |                  |
| CN5-P24      | CSI0-AFVCC       |                  |

#### Display specification:

MIPI DSI (Display Serial Interface)

The display Connector is a 40-pin FPC connector which can connect external LCD panel (MIPI DSI) and touch screen (I2C) module as well. The pin definitions of this connector are shown as below. This is marked on the Banana Pi board as "DSI".

| Default Function | Function2: GPIO                  |
|------------------|----------------------------------|
| VCC              |                                  |
| IPSOUT           |                                  |
| VCC              |                                  |
| IPSOUT           |                                  |
| GND              |                                  |
| IPSOUT           |                                  |
| GND              |                                  |
|                  | VCC IPSOUT VCC IPSOUT GND IPSOUT |

| CN6-P08 | IPSOUT     |      |
|---------|------------|------|
| CN6-P09 | NC         |      |
| CN6-P10 | GND        |      |
| CN6-P11 | NC         |      |
| CN6-P12 | DSI-D0N    |      |
| CN6-P13 | NC         |      |
| CN6-P14 | DSI-D0P    |      |
| CN6-P15 | NC         |      |
| CN6-P16 | GND        |      |
| CN6-P17 | TWI0-SDA   | PH1  |
| CN6-P18 | DSI-D1N    |      |
| CN6-P19 | TWI0-SCK   | PH0  |
| CN6-P20 | DSI-D1P    |      |
| CN6-P21 | CTP-INT    | PH4  |
| CN6-P22 | GND        |      |
| CN6-P23 | CTP-RST    | PH8  |
| CN6-P24 | DSI-CKN    |      |
| CN6-P25 | GND        |      |
| CN6-P26 | DSI-CKP    |      |
| CN6-P27 | LCD-BL-EN  | PD5  |
| CN6-P28 | GND        |      |
| CN6-P29 | LCD-RST    | PD6  |
| CN6-P30 | DSI-D2N    |      |
| CN6-P31 | LCD-PWR-EN | PD7  |
| CN6-P32 | DSI-D2P    |      |
| CN6-P33 | GND        |      |
| CN6-P34 | GND        |      |
| CN6-P35 | LCD-PWM    | PL10 |
| CN6-P36 | DSI-D3N    |      |
| CN6-P37 | GND        |      |
| CN6-P38 | DSI-D3P    |      |
| CN6-P39 | NC         |      |
| CN6-P40 | GND        |      |

#### **UART** specification:

The header CON4 is the UART interface. For developers of Banana Pi, this is an easy way to get the UART console output to check the system status and log message.

| CON2 Pin Name | Default Function | GPIO |
|---------------|------------------|------|
| CON2 P03      | UART0-TXD        | PB8  |
| CON2 P02      | UART0-RXD        | PB9  |
| CON2 P01      | GND              |      |

### **BPI-M64 micro SD card slot**

BPI-M64 have support a micro SD card slot. you can burn image to micro SD card ,and can burn image to SD card , use it boot BPI-M64 same as raspberry pi.

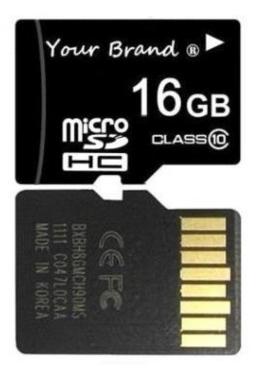

#### Note:

- support 8G 16G 32G 64G
- please choose class 10 TF card for banana pi.

# **BPI-M64 GigE LAN**

Banana PI BPI-M64 with one Gigabit ethernet port,use RTL8211E chip on board.same as BPI-M3

### **BPI-M64 eMMC flash**

BPI-M64 have support 8G eMMC flash on board by defaults.

also can support 4-64G eMMC for option:

test 64G eMMC flash on BPI-M3, same way can rework on BPI-M64

http://forum.banana-pi.org/t/replace-the-on-board-8g-emmc-with-64g-emmc-including-some-test-results/1432

So, you can burn your image to eMMC flash and boot from eMMC flash.

#### How to burn Android image to eMMC

please read this book:

2.2.1 How to burn android image to eMMC

#### How to burn Linux image to eMMC

please read this book:

2.3.1 How to burn linux image to eMMC

Note:

the first boot is from microSD card. if you want to boot from eMMC flash ,please remove microSD card from BPI-M64 microSD card slots.

### **BPI-M64 WIFI interface**

BPI-M64 support AP6212 wifi module on board. it support 802.11/b/g/n wifi & BT4.0

### **BPI-M64** wifi antenna slot

banana pi BPI-M64 have support ap6212 wifi&BT module onboard

BPI-M64 have wifi antenna on board

if you want use a extend antenna for bpi-M64, you can add by youself.

wifi extend antenna slot:

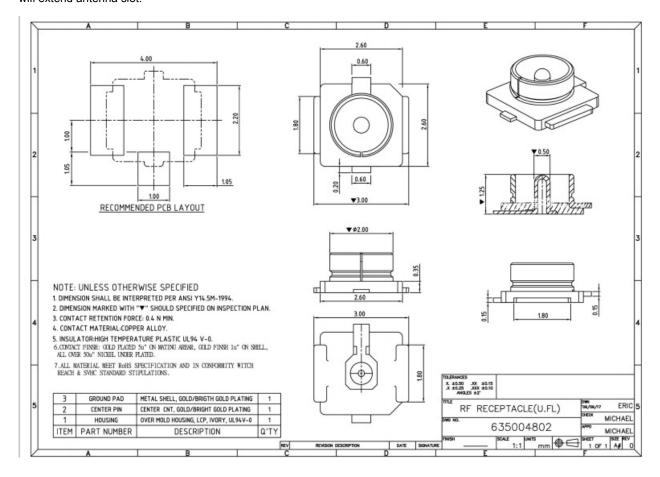

### **BPI-M64** bluetooth interface

BPI-M64 have AP6212 WiFi&Bluetooth on baord. it support bluetooth function by defaults.

### **BPI-M64 HDMI interfact**

BPI-M64 has a standard HDMI 1.4 interface. so We can use HDMI-to-HDMI cable to connect BPI-M64 to the display monitor that has HDMI interface.

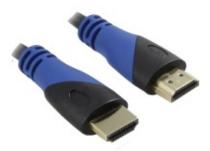

But If the display monitor doesn't have HDMI interface, only VGA or DVI port. We should use HDMI-to-VGA or HDMI-to-DVI cable to connect the BPI-M64 to the display monitor.

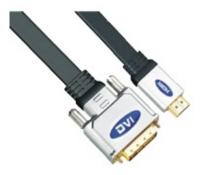

Note: if the HDMI-to-VGA/DVI cable is a bad quality cable, it will go wrong on the monitor display. please choose a good quality cable for BPI-M64

#### **BPI-M64 CSI camera interface**

connect external camera module with proper signal pin mappings. The pin definitions of the CSI interface are shown as below. This is marked on the Banana Pi board as "CSI".

#### CSI pin define:

please see: BPI-M64 GPIO pine define

#### **BPI-M64 CSI camera accessories**

note: for BPI-M64, camera is same as BPI-M2+, it support OV5640 module, not need extend board. you just can direct use OV5640 modue on CSI interface.

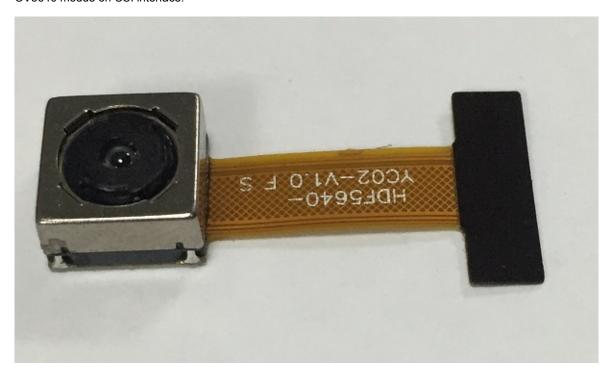

#### OV5640 driver:

This is my modified OV5640 driver for the CMOS camera that incorporates many image resolutions and/or image quality. You can take advantage of a higher FPS, Image Quality (Preview or Capture) or Window size, choosing the one that best fit your needs.

This is expected to work with reasonable quality for AW platform (32 bit and 64 bit).

Working window sizes and expected FPS (preview mode)

- QSXGA: 2592x1936 (7.5 FPS)
- QXGA: 2048x1536 (7.5 FPS)
- 1080P: 1920x1080 (7.5 FPS, 15 FPS)
- UXGA: 1600x1200 (7.5 FPS, 15 FPS)
- UXGA: 1280x960 (7.5 FPS, 15 FPS)
- 720P: 1280x720 (7.5 FPS, 15 FPS)
- XGA: 1024x768 (7.5 FPS, 15 FPS)
- SVGA: 800x600 (15 FPS, 30 FPS)
- VGA: 640x480 (15 FPS, 30 FPS)
- QVGA: 320x240 (30 FPS)
- QCIF: 176x144 (30 FPS with some artifacts)

The OV5640 has been updated to work on M64 (https://github.com/avafinger/ov5640/tree/A64)

from Alex of camera developer., thank Alex do this cool work.

# **BPI-M64 3.5 mm TRRS jack Audio interface**

BPI-M64 support 3.5 mm TRRS jack Audio interface on board.

# **BPI-M64 Audio microphone interface**

BPI-M64 support Audio microphone interface on board.

# **BPI-M64 IR interface**

BPI-M64 support IR interface on board. you can use it as remote control.

### **BPI-M64 USB interface**

BPI-M64 have two USB 2.0 interface on board.so you can connect Keyboard,mouse, USB camera and ... on BPI-M64 it also support another USB port ,but not with standard USB port. need use it with PIN. so you can use total 3 USB port on board.

### **BPI-M64 OTG interface**

banana pi BPI-M64 have 1 OTG port on board.

### **BPI-M64 DC Power interface**

**BPI-M64** power with DC port (default)

adapter same as BPI-M3

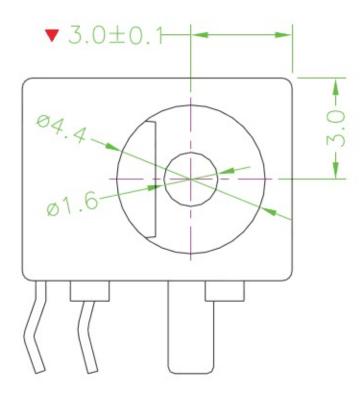

BPI-M64 power with microUSB power (option)

# **BPI-M64 3.7V lithium battery interface**

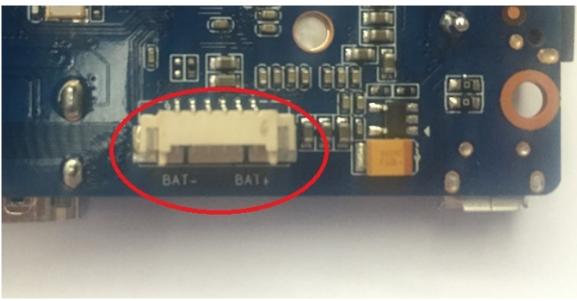

you can use this interfact connect 3.7V lithium battery.

SCH:

battery interface spec:

https://drive.google.com/file/d/0B4PAo2nW2KfnSmVuVDhQc0NLdG8/view?usp=sharing

BPI-M2 Ultra test 3.7V lithium battery interface with Ubuntu linux

Lithium battery discharge

# **BPI-M64** schematic diagram

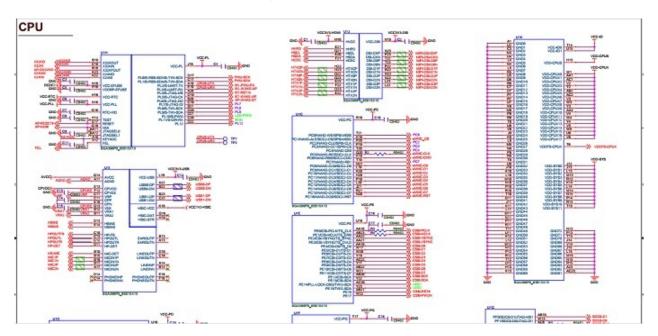

BPI-M64 schematic diagram download link:

google driver:

https://drive.google.com/file/d/0B4PAo2nW2KfnUE5tMGltNkZjMzg/view?usp=sharing

baidu link:

http://pan.baidu.com/s/1kVRpcYb

# **BPI-M64 DXF and 3D design**

Banana Pi BPI-M64 DXF file download:

https://drive.google.com/file/d/0B4PAo2nW2KfnajlEY0xsdjNxY3c/view?usp=sharing

### **BPI-M64** software

banana pi BPI-M64 support Android 5.1.1 android 6.0 and linux

we will update more image on our website .

if any user have build youself image ,please share it.

### **BPI-M64 Quick Start**

#### Step 1: Get what you need

First time to enjoy your Banana Pi, you need at least the accessories in the table below.

| No. | Item                                        | Minimum recommended specification & notes                                                                                                    |
|-----|---------------------------------------------|----------------------------------------------------------------------------------------------------|
| 1   | MicroSD card                                | SD card is optional. If need to boot form SD card, Minimum size 8GB, class 10 (the class indicates how fast the card is). We recommend using branded SD cards as they are more reliable.     |
| 2   | avHDMI(Full<br>sized) to HDMI<br>/ DVI lead | HDMI to HDMI lead (for HD TVs and monitors with HDMI input).OR HDMI to DVI lead (for monitors with DVI input).                                                                               |
| 3   | Keyboard and mouse                          | Any standard USB keyboard and mouse should work, keyboards or mice that take a lot of power from the USB ports, however, may need a powered USB hub. This may include some wireless devices. |
| 4   | Ethernet cable                              | Networking is optional, although it makes updating and getting new software for your Banana Pi much easier.                                                                                  |
| 5   | 5V/2A DC<br>power adapter                   | A good quality, DC Power supply that can provide at least 5V/2A is essential.OTG also can power the board, but it is not recommended.                                                        |
| 6   | Audio lead<br>(Optional)                    | You can choose a 3.5mm jack audio led to connect to audio port to get stereo audio.                                                                                                    |
| 7   | Mobile Hard disk (Optional)                 | You can choose to connect a mobile hard disk to USB port to store more files.                                                                                                    |

Base you need below:

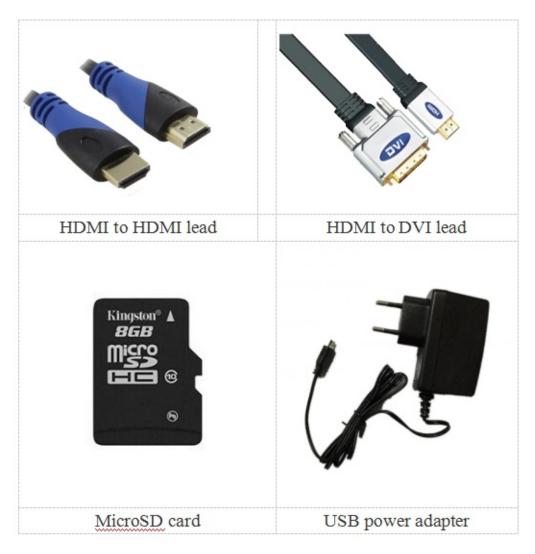

Step 2: Download the relevant Image file:

Please visit our webmaster: www.banana-pi.org to download image, banana pi all image can be download form this web.

#### Step3: Prepare your SD card for the Banana Pi

In order to enjoy your Banana Pi BPI-M64, you will need to install an Operating System (OS) onto an SD card or eMMC Flash. Instructions below will teach you how to write an OS image to your SD card or eMMC Flash under Windows and Linux.

1.Insert your SD card into your computer. The size of SD should be larger than the OS image size, generally 8GB or greater.

2.Format the SD card.

#### Format your SD under Windows os :

Download the a SD card format tool such as SD Formatter from https://www.sdcard.org/downloads/formatter\_4/eula\_windows/

\*Unzip the download file and run the setup.exe to install the tool on your machine.

\*In the "Options" menu, set "FORMAT TYPE" option to QUICK, "FORMAT SIZE ADJUSTMENT" option to "ON".

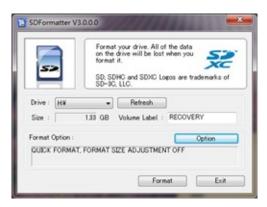

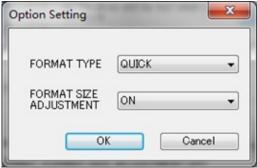

\*Check that the SD card you inserted matches the one selected by the Tool.

\*Click the "Format" button.

#### Format your SD under Linux os:

\*Run fdisk -I command to check the SD card node.

\*Run sudo fdisk /dev/sdx command to delete all partition of SD card.

\*Run mkfs –t vfat /dev/sdx command to format the entire SD card as FAT. (x should be replaced according to your SD card node)

3,Download the OS image from Download district(http://www.banana-pi.org)

4. Unzip the download file to get the OS image.

Windows: Right click on the file and choose "Extract all".

Linux: Run unzip [downloaded filename] command.

5. Write the image file to the SD card.

#### Android image

5.1 You need to use Phoenix Card to make the SD card. Download the Phoenix Card from

https://drive.google.com/open?

id = 0 BzoTh 3Vdt 47ffi 1 Id 0 RuWXhUVzdYdjFjaHEtMINQWVFTRmIxcC1OQnczSTV6OGRZWGpINU0

5.2 Run PhoenixCard.exe, Press "Disk Check" and select disk of SD Card.

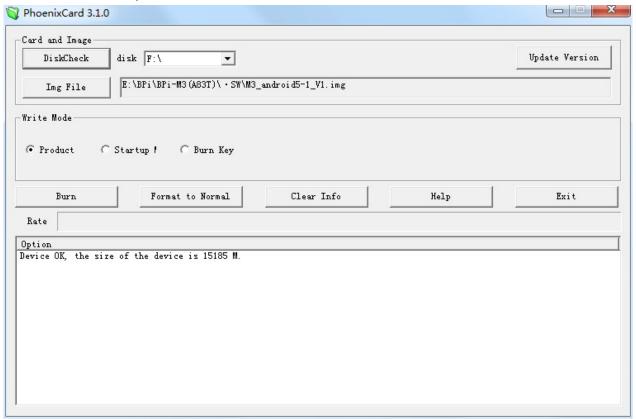

5.3 Press "Image File" and Select system.img.

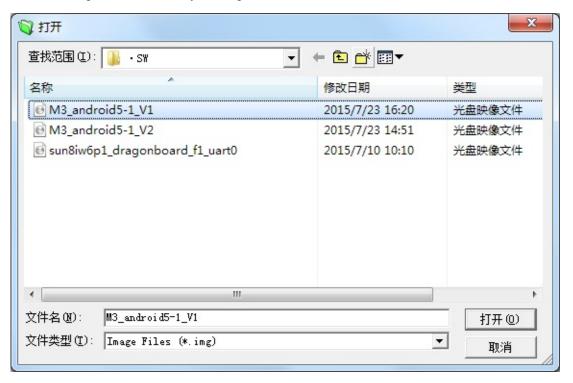

5.4 Press "Burn" to start upgrading, Upgraded complete, Press "Exit".

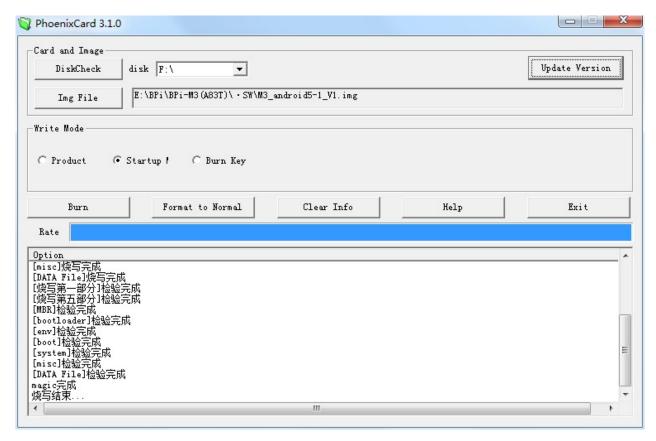

#### Linux image:

5.6 burun Linux image under Windows os:

\*Download a tool that can wirte image to SD card, such as Win32 Diskimager from: http://sourceforge.net/projects/win32diskimager/files/Archive/

\*Open the unzipped image file

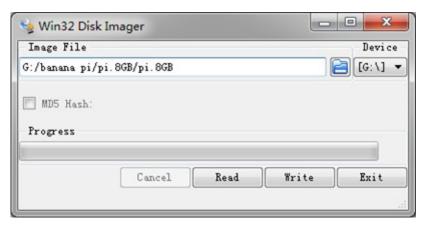

- \*Click Write button. Wait patiently to successfully complete writing.
- 5.7 burun Linux image under Linux os:
- \*Run fdisk -I command to check the SD card node.
- \*Run dd if=[imagename] of=/dev/sdx command to write image file to SD card. Wait patiently to successfully complete writing.

### Step4: Set up your Banana Pi BPI-M64

According to the set up diagram below, you can easily set up your Banana Pi.

1. Insert the written-image SD card that to the SD card spot on the left side edge of the underside of the board.

- 2. 2.On the bottom "edge" in the middle of the board is the HDMI Type A (Full sized) port. Just connect any HDMI cable from the board to your TV or HDMI Monitor.
- 3. Plug a USB keyboard and mouse into the USB slots located on the right edge.
- 4. Just under the USB ports on the right edge is the Ethernet connector for anyone who wants to plug the Banana Pi into a wired network.
- 5. 5.Finally, at the very left of the bottom edge is the USB power connector. Plug in a regulated power supply that is rated at 5V ±5% / 2000mA (or 2A). Any number bigger than 700 mA will also work. Avoid using the smaller chargers used for small GSM phones, as these are often unregulated, even if they claim "5V 1A", they may do "5V" and may do "1A", but not at the same time!

If all goes well, the Banana Pi will boot in a few minutes. The screen will display the OS GUI.

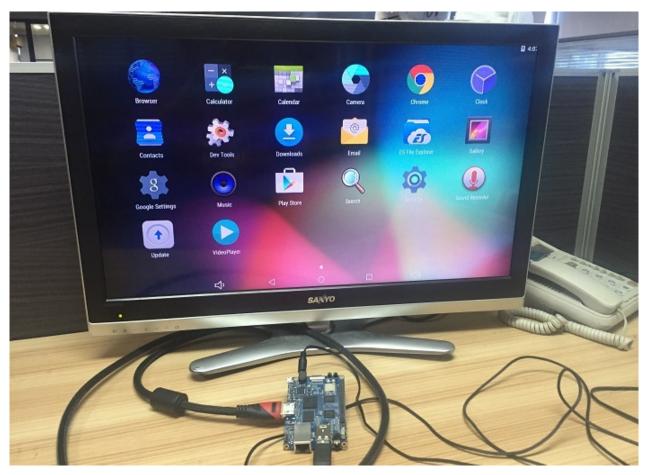

# Linux software

# Linux image for BPI-M64

# BPI-M64 new image:edu-ubuntu-mate-1604-preview-bpi-m64.img 2016-07-19

2016-07-19-edu-ubuntu-mate-1604-preview-bpi-m64.img.zip

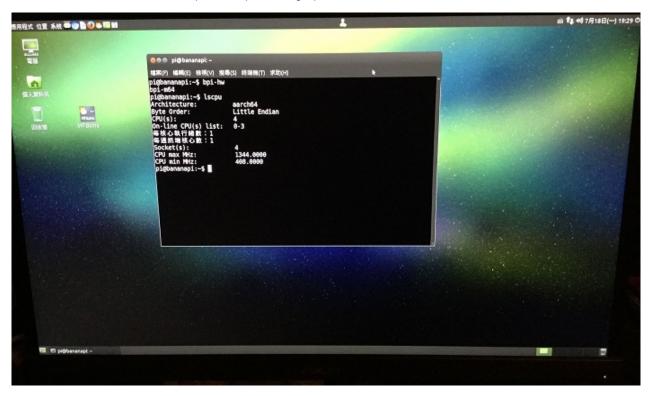

- 1. based on ubuntu 16.04 mate from bpi-m3-mate (http://opensource.ntpc.edu.tw/)
- 2. BPI-M64 kernel 3.10.101
- 3. username & password: pi/bananapi , root/bananapi
- 4. support HDMI
- 5. support eMMC
- 6. support GMAC
- 7. support bpi-bootsel cmd can switch to (bpi-m64 & bpi-m3 & bpi-m2 & bpi-m2p & bpi-m1-m1p-r1)
- 8. support boot.scr (boot.cmd) to fatload dtb & Image & Initrd
- 9. kernel 3.10.101 (based on armbian's build), thanks for armbian (http://www.armbian.com)
- 10. github from https://github.com/igorpecovnik/lib by armbian's work
- 11. special thanks for Simon Eisenmann's work (https://github.com/longsleep)
- 12. special thanks for linux-sunxi's work (https://linux-sunxi.org)
- 13. thanks for pine64.org's work (http://wiki.pine64.org)
- 14. support nodejs
- 15. support node-red
- 16. included many apps for edu
- 17. support scratch 2 online with scratchx
- 18. special thanks to the team of http://opensource.ntpc.edu.tw/

info: need >= 16GB SD and not use for eMMC(8GB)

 $\textbf{Google Drive:} \ https://drive.google.com/file/d/0B\_YnvHgh2rwjSTQ5V2ltMXIEeVE/view?usp=sharing the property of the property of the propert$ 

MD5: e7cf0c03baa2e7d6c49e4744ed4d1095

#### discuss on forum:

http://forum.banana-pi.org/t/bpi-m64-new-image-edu-ubuntu-mate-1604-preview-bpi-m64-img-2016-07-19/2044

# BPI-M64 new image:Kanux-Beta-3.3.0-preview-bpi-m64.img 2016-07-15

2016-07-15-Kanux-Beta-3.3.0-preview-bpi-m64.img.zip

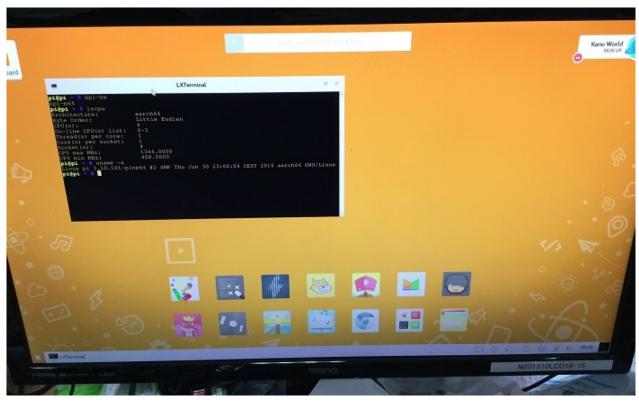

- 1. based on KANO OS Beta 3.3.0 (support rpi3 rpi2 rpi1)
- 2. BPI-M64 kernel 3.10.101
- 3. username & password: pi/bananapi, root/bananapi
- 4. support HDMI
- 5. support eMMC
- 6. support GMAC
- 7. support bpi-bootsel cmd can switch to (bpi-m64 & bpi-m3 & bpi-m2 & bpi-m2p & bpi-m1-m1p-r1)
- 8. support boot.scr (boot.cmd) to fatload dtb & Image & Initrd
- 9. kernel 3.10.101 (based on armbian's build), thanks for armbian (http://www.armbian.com)
- 10. github from https://github.com/igorpecovnik/lib by armbian's work
- 11. special thanks for Simon Eisenmann's work (https://github.com/longsleep)
- 12. special thanks for linux-sunxi's work (https://linux-sunxi.org)
- 13. thanks for pine64.org's work (http://wiki.pine64.org)
- 14. thanks for Kano Developers's work(http://developers.kano.me/downloads/)
- 15. thanks for raspberry.org's work

Google Drive: https://drive.google.com/file/d/0B\_YnvHgh2rwjYzNWWER4a3h4LWs/view?usp=sharing

MD5: 6b7e0eadb85459b3e3a6ef1f9ec36a08

# BPI-M64 new image : raspbian-jessie-bpi-m64.img 2016-

# 07-13

2016-07-13-raspbian-jessie-bpi-m64.img.zip

- 1. based on RASPBIAN JESSIE 2016-05-27(support rpi3 rpi2 rpi1)
- 2. BPI-M64 kernel 3.10.101
- 3. username & password: pi/bananapi , root/bananapi
- 4. support HDMI
- 5. support eMMC
- 6. support GMAC
- 7. support bpi-bootsel cmd can switch to (bpi-m64 & bpi-m3 & bpi-m2 & bpi-m2p & bpi-m1-m1p-r1)
- 8. support boot.scr (boot.cmd) to fatload dtb & Image & Initrd
- 9. kernel 3.10.101 (based on armbian's build), thanks for armbian (http://www.armbian.com)
- 10. github from https://github.com/igorpecovnik/lib by armbian's work
- 11. special thanks for Simon Eisenmann's work (https://github.com/longsleep)
- 12. special thanks for linux-sunxi's work (https://linux-sunxi.org)
- 13. thanks for raspberry.org's work(https://www.raspberrypi.org/downloads/raspbian)
- 14. thanks for pine64.org's work (http://wiki.pine64.org)

Google Drive: https://drive.google.com/file/d/0B YnvHgh2rwjb3VqQTczVDBFSnM/view?usp=sharing

MD5: 9be9064dd74c5faad98aed75e7cd39b6

# 2016-07-12-raspbian-lite-preview-bpi-m64.img.zip

```
Rasphian GNL/Linux 8 hpi-int-ros-ai ttyl

bpi-int-ros-ai login: pi
fassand:
Last login: fon Jul 11 20:20:24 CST 2016 on ttyl
Linux hpi-int-ros-ai 3.10.101-pine64 82 SWP thu Jun 30 23:00:04 CSST 2016 earch64

The programs included with the Dehlan GNL/Linux system are free software:
the exact distribution terms for each program are described in the
individual files: ny Justrahara/Convergence int.

Dehlan GNL/Linux comes with ARSOLUTELY NO MASSANTY, to the extent
pennitus distribution terms in the pipeline distribution terms in the pipeline distribution terms in the pipeline distribution terms in the pipeline distribution terms in the pipeline distribution terms in the pipeline distribution terms in the pipeline distribution terms in the pipeline distribution to the pipeline distribution terms in the pipeline distribution to the pipeline distribution terms in the pipeline distribution terms in the pipeline distribution terms the pipeline distribution terms the pipeline distribution terms the pipeline distribution terms the pipeline distribution terms the pipeline distribution terms the pipeline distribution terms the pipeline distribution terms the distribution terms the distribution terms the distribution terms to disrupted to exercise the pipeline distribution terms to disrupted to exercise the pipeline distribution terms to disrupted to exercise the pipeline terms of disrupted to exercise the pipeline terms of disrupted to exercise the pipeline terms of disrupted to exercise the pipeline terms of disrupted to exercise the pipeline
```

- 1. based on RASPBIAN JESSIE LITE 2016-05-27(support rpi3 rpi2 rpi1)
- 2. BPI-M64 kernel 3.10.101
- 3. username & password: pi/bananapi , root/bananapi
- 4. support HDMI
- 5. support eMMC
- 6. support GMAC
- 7. support bpi-bootsel cmd can switch to (bpi-m64 & bpi-m3 & bpi-m2 & bpi-m2p & bpi-m1-m1p-r1)
- 8. support boot.scr (boot.cmd) to fatload dtb & Image & Initrd
- 9. kernel 3.10.101 (based on armbian's build), thanks for armbian (http://www.armbian.com)
- 10. github from https://github.com/igorpecovnik/lib by armbian's work
- 11. special thanks for Simon Eisenmann's work (https://github.com/longsleep)
- 12. special thanks for linux-sunxi's work (https://linux-sunxi.org)
- 13. thanks for raspberry.org's work(https://www.raspberrypi.org/downloads/raspbian)
- 14. thanks for pine64.org's work (http://wiki.pine64.org)

Google Drive: https://drive.google.com/file/d/0B YnvHgh2rwjNmQwUi1Ia2RuRkk/view?usp=sharing

MD5: 9e063b9bb7373f09c918f1516dd5b759

# **Android software**

[BPI-M64] New image: Android 6.0 (Vsersion:V2) 2017-1-4

#### **HDMI-Version**

Google Drive:

https://drive.google.com/open?id=0B\_YnvHgh2rwjcGVfMXF1TGptRVk

Baidu Cloud:

https://pan.baidu.com/s/1eS3KmOy

MD5: 7149885efd591985315d5c309f870fdc

LCD-Version

Google Drive:

Baidu Cloud:

MD5:

### Release Note:

- 1. Android 6.0 optimized
- 2. Installed Google Service

[BPI-M64] New image: Android 6.0 (Vsersion:V1) 2016-9-19

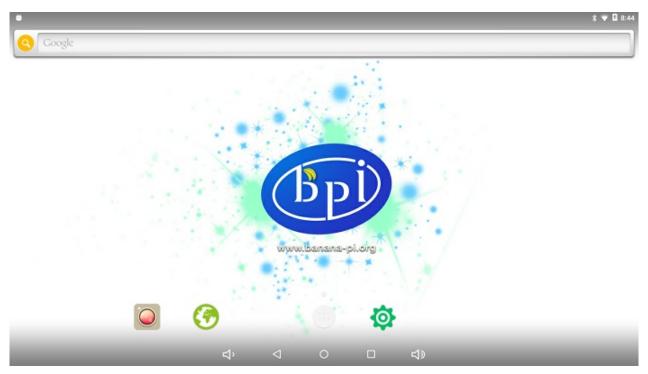

**HDMI-Version** 

### Google Drive:

https://drive.google.com/file/d/0B\_YnvHgh2rwjc3ktSmlIdnhlTmc/view

### Baidu Cloud:

https://pan.baidu.com/s/1nvTiEN3

MD5: acb8bbe57e133906021d27d24f9f7bf8

#### LCD-Version

### Google Drive:

https://drive.google.com/file/d/0B\_YnvHgh2rwjaVpFUlc0RHM5ajg/view

### Baidu Cloud:

http://pan.baidu.com/s/1kV4Ql3h

MD5: f084f0ff4c0e85e919de10f1e3efa07a

#### Release Note:

- 1. WIFI-Hotspot feature supported
- 2. Muti-Resolution feature supported (HDMI version only)
- 3. USB Camera (Uvcvideo supported)
- 4. Static IP feature supported
- 5. GMAC supported
- 6. WIFI 802.11 b/g/n supported
- 7. Bluetooth 4.0 supported
- 8. Preinstall Kodi V16.1 APP
- 9. Android root feature supported
- 10. GPIO control feature supported

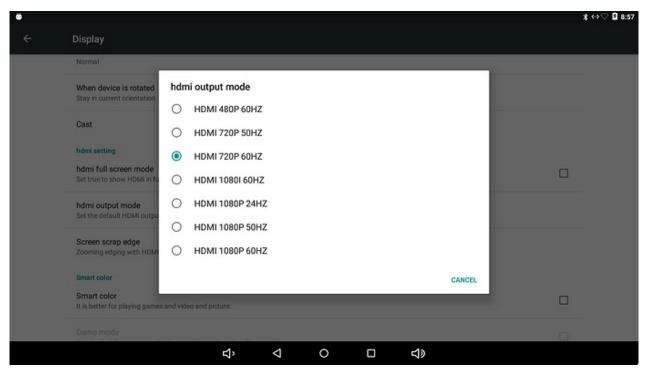

Support KODI

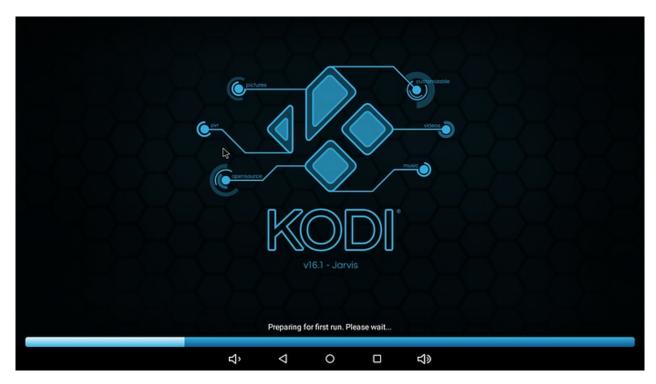

online video memo:

https://www.youtube.com/watch?v=8LvugoctvBY

# How to Install GApps to Android 6 on eMMC from Ubuntu

Video demo on youtube:

https://www.youtube.com/watch?v=2KCDws9CzWY

#### Prerequisite:

- you must have already done the "How to Flash Android to eMMC from Ubuntu" http://forum.banana-pi.org/t/how-to-flash-android-to-emmc-from-ubuntu/2477/2
- 2. you must be able to boot into Android 6 on your BPi-M64 already.

Download: I have prepared a set of open gapps easy for you to push to the /system folder

https://pan.baidu.com/s/1slkytYl

google driver:

https://drive.google.com/open?id=0B\_YnvHgh2rwjOEdDWGpSdy1xSDQ

#### Install

- 1. make sure your BPi-M64 is power connected and also USB OTG connected to your PC.
- 2. double check if your usb is connected by typing:

```
adb devices
```

- 3. if it shows one long unique id number under the List of devices means you are connected and ready to go.
- 4. type the following:

```
adb root
adb remount
adb shell "rm -rf system/priv-app/PackageInstaller"
```

- 5. unzip the gapps.tar.gz file you have just downloaded.
- 6. cd gapps
- 7. inside gapps folder, you should see only 1 system folder, then type:

```
adb push system /
adb shell "pm grant com.google.android.gms android.permission.ACCESS_COARSE_LOCATION"
adb shell "pm grant com.google.android.gms android.permission.ACCESS_FINE_LOCATION"
adb shell "pm grant com.google.android.setupwizard android.permission.READ_PHONE_STATE"
adb shell "pm grant com.google.android.setupwizard android.permission.READ_CONTACTS"
adb reboot
```

after reboot, ignore any "unfortunately ... has stopped" message if got any... and please don't rush to open the apps yet, else it will cache the error and make things more complicated.

Fix Errors via Settings:

- 1. go to Settings->Apps
- 2. go into all the newly installed google apps, and go into the permissions, allow all of it that it suggest you to enable.
- 3. double check if any google apps that you miss adding the permissions.
- 4. reboot again by typing:

```
adb reboot
```

### 5. done!

if you didn't listen and rushed to open apps before fixing the permissions, you will have to go to Settings->Apps->top right corner menu choose "Reset app preferences", then reboot, and then go fix the permissions first, then reboot, then it should be ok.

echo 0 > /sys/class/gpio\_sw/PB0/data

| How to test GPIO pins on Android                                                                               |
|----------------------------------------------------------------------------------------------------|
| To test GPIO on Android with your newly acquired BPI-M64                                                       |
| Prepare the test LED by following the pic below:                                                               |
|                                                                                                    |
| Red connect to PB0 (pin 8)                                                                                     |
| Black connect to GND (pin 6)                                                                                   |
| then                                                                                                    |
| 1 , connect the microUSB OTG cable to your PC.                                                                 |
| 2 , power up and wait till it boot into the Android Welcome screen.                                            |
| 3 , make sure you are connected and have proper full access to the device by following the adb commands below: |
| adb devices adb root adb remount adb shell                                                                     |
| 4 , after inside the shell type the following and press enter:                                                 |
| setenforce 0                                                                                                   |
| 5 · connect the LED like in the picture. always connect the GND(black) first,                                  |
| 6, type the following and enter, the LED will power on and light up:                                           |
| echo 1 > /sys/class/gpio_sw/PB0/data                                                                           |
| 7, to power off                                                                                                |

# **BPI-M64 Android 6.0.1 source code**

| google driver link:                                           |
|---------------------------------------------------------------|
| https://drive.google.com/open?id=0B_YnvHgh2rwjaVVMSi1xU1ZOY2c |
| thank taili share this code.                                  |

# Banana pi BPI-M64 Win10 IoT

banana pi BPI-M64 IOT certifying pass by Microsoft:windows 10 iot core

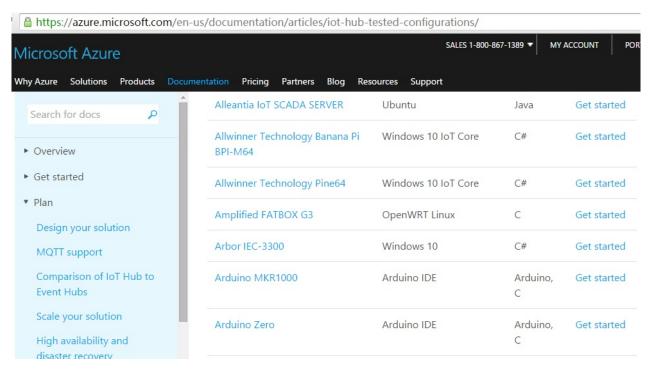

link: https://azure.microsoft.com/en-us/documentation/articles/iot-hub-tested-configurations/

## get start:

test on BPI-M64

https://github.com/Azure/azure-iot-sdks/blob/master/doc/get\_started/windows10-iot-core-banana-pi-bpi-m64-csharp.md

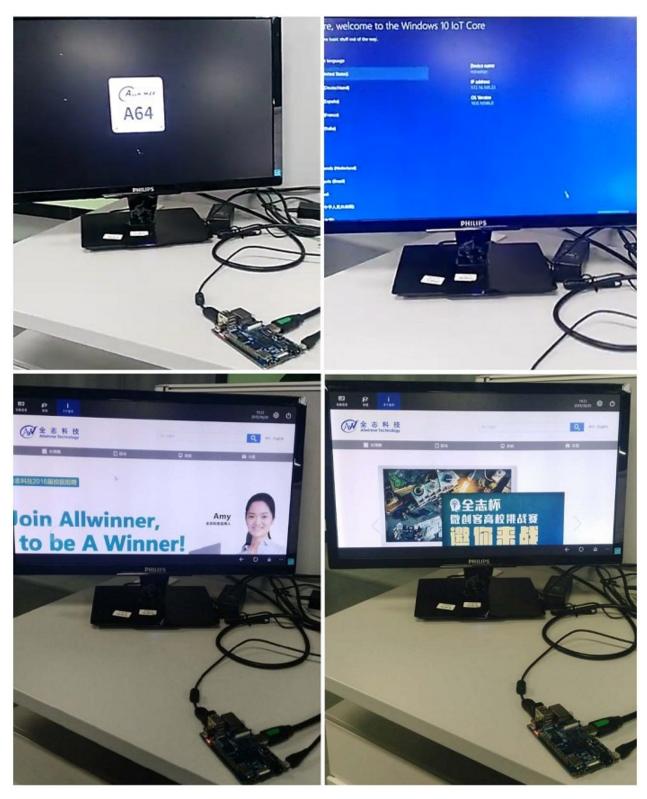

discuss on forum:

http://forum.banana-pi.org/t/banana-pi-bpi-m64-iot-certifying-pass-by-microsoft-windows-10-iot-core/2090

# Win 10 IoT image

BPI-M64 new image :BPI-M64\_Win10IoTCore\_beta0.2 2017-1-13

http://pan.baidu.com/s/1c2ce100

# BPI-M64 new image :BPI-M64\_Win10loTCore10586\_beta0.1

download link:

https://drive.google.com/open?id=0B\_YnvHgh2rwjODJOSS1TdkRvcEk

baidu link:

http://pan.baidu.com/s/1dEQyGgD

MD5: 1c09118cd45bf0c3b61d1846710a3649

# Win 10 IoT Source code on github

Windows 10 IoT Core for BPI-M64 Release Note

The Unified Extensible Firmware Interface (UEFI]) is a specification that defines a software interface between an operating system and platform firmware. UEFI replaces the Basic Input/Output System (BIOS) firmware interface originally present in all IBM PC-compatible personal computers

AllWinner UEFI Firmware Release Notes

This document describes how to build AllWinner UEFI Firmware and bring a AllWinner dev board up with it. The AllWinner UEFI Firmware, as the major boot system for AllWinner-Windows platform, is based on the EDK2 framework which is open-source and with some AllWinner platform software packages injected.

Features of this version:

This version can only support two boards based on AllWinner A64 platform which is Pine64 and Banana Pi M64; Need to build and pack the firmware via a Linux shell; At present, it can only bring up Windows 10 IoT Core. About UEFI and EDK2 open source project, please refer to links below:

https://github.com/Leeway213/WinIoTBoot4

https://github.com/Leeway213/Win10-IoT-for-A64-Release-Notes/blob/master/20160809/BPI-M64/ReleaseNotes.md

### **UEFI** Images:

https://github.com/Leeway213/Win10-IoT-for-A64-Release-Notes/tree/master/UEFIImage

# **BPI-M64 Reference documents**

Main features of Allwinner A64 includes:

64-bit Cortex-A53 architecture Supports H.265/H.264 video decoding in hardware, and supports HDMI 4K display Supports various DDR memory types, making the BOM cost more competitive Supports eMMC 5.0 for better IO performance and enhanced data throughput capacity Allwinner's exclusive patented SmartColor display technology, delivering more vivid and eye-pleasing visual experience Supports the latest Trusted Firmware security architecture from ARM

As the first design house in China that have distributed Android 5.0 Lollipop to its tablet lineup, Allwinner Technology will keep the momentum and release Android 5.0 to Allwinner A64 when it comes out. It's also worthy of notice that the Linux kernel that Allwinner A64's based on upgrades to the latest 3.10 version, perfectly matching with the 64-bit architecture and Android 5.0 operating system.

More details about Allwinner A64 are to be disclosed in the near future.

more about this chip, please see allwinner website:

http://www.allwinnertech.com/plus/view.php?aid=527

# A64 chip documents

# Allwinner A64 chip datasheet:

https://drive.google.com/file/d/0B4PAo2nW2KfnSW9lQnZ0d1RoVW8/view?usp=sharing

Allwinner A64 user's manual (720 pages)

https://drive.google.com/file/d/0B4PAo2nW2KfnNHk4dkFJZEdqYXc/view?usp=sharing

# A64 chip linux-sunxi wiki

The A64 is basically an Allwinner H3 with the Cortex-A7 cores replaced with Cortex-A53 cores (ARM64 architecture). They share most of the memory map, clocks, interrupts and also uses the same IP blocks. Differences between the H3 and the A64 seem to be: The H3 has three USB host controllers, whereas the A64 has only one. Both SoCs have an additional USB-OTG controller, which is assumed to be used as normal host controller as well. The H3 DRAM controller supports up to 2GB of RAM, the A64 supports up to 3 GB. Despite being a 64-bit chip, this makes the SoC entirely 32-bit on the physical side. The H3 supports 5 UARTs, the A64 has 6 of them. The MMC controller has been updated to support faster transfer modes. The MMC clocks have changed on the way, now the MMC controller itself provides support for the output and sample phase.

http://linux-sunxi.org/A64

# BPI-M64 linux-sunxi wiki

https://linux-sunxi.org/Banana\_Pi\_M64

# **BPI-M64** quality guarantee

All the products Banana pi release go through strictly controlled process from developing,testing,manufacturing to certification.

We put quality first, users can mass produce their products using our boards directly, we've been dedicating to providing the most cost performance products.

# BPI-M64 BT4.0 Lab test

## Anritsu BlueTest2 Test Report

Test Set Serial Number: 6K00006250 Date: 2016/8/18 EUT Bluetooth Address: 983B16000000 Time: 11:05:40

Overall Result: PASS

| TRM/C  | C (Out) | out     | Power) |  |
|--------|---------|---------|--------|--|
| Packet | Length  | Tested: | DH5    |  |

| racket Length Tested: DNS |          |          |          |             |
|---------------------------|----------|----------|----------|-------------|
| Hopping ON                | Low      | Med      | High     | Limits      |
| Average Power             | 9.22 dBm | 9.63 dBn | 8.74 dBm |             |
| Max Power                 | 9.26 dBm | 9.65 dBn | 8.76 dBm | < 20.00 dBn |
| Min Pover                 | 9.21 dBm | 9.62 dBn | 8.72 dBm | > -6.00 dBn |
| Peak Power                | 9.49 dBm | 9.93 dBn | 9.03 dBm | < 23.00 dBn |
| Total Packets Failed      | 0        | 0        | 0        |             |
| Total Packets Tested      | 10       | 10       | 10       |             |

#### TRM/CA/03/C (Power Control)

|  | Tested: | DHI |  |
|--|---------|-----|--|
|  |         |     |  |

Result

| Hopping OFF          | Low       | Med       | <u>High</u> | Limits     |
|----------------------|-----------|-----------|-------------|------------|
| Max Power            | 9.20 dB   | 9.60 dB   | 8.80 dB     |            |
| Min Pover            | -21.10 dB | -21.40 dB | -23.40 dB   |            |
| Max Power Step       | 5.20 dB   | 5.30 dB   | 5.60 dB     | <= 8.00 dB |
| Min Power Step       | 3.80 dB   | 3.90 dB   | 3.90 dB     | >= 2.00 dB |
| Total Packets Failed | 0         | 0         | 0           |            |
| Total Packets Tested | 14        | 14        | 14          |            |
| Result               | Pass      | Pass      | Pass        |            |

## TRM/CA/08/C (Initial Carrier)

| Packet | Length | Tested: | DH1 |  |
|--------|--------|---------|-----|--|
|        |        |         |     |  |

| Hopping ON           | Low      | Med      | High     | Limits    |
|----------------------|----------|----------|----------|-----------|
| Average Offset       | 8.5 kHz  | 7.9 kHz  | 4.7 kHz  |           |
| Max Offset           | 13.2 kHz | 12.2 kHz | 13.1 kHz | <= 75 kHz |
| Min Offset           | 4.5 kHz  | 4.6 kHz  | -1.0 kHz | <= 75 kHz |
| Total Packets Failed | 0        | 0        | 0        |           |
| Total Packets Tested | 10       | 10       | 10       |           |
| Regul+               | Page     | Page     | Page     |           |

# TRW/CA/09/C (Carrier Drift)

| TRM/CA/09/C (Carrier Drift) |           |           |           |                |
|-----------------------------|-----------|-----------|-----------|----------------|
| Hopping On - Low Channel    | DH1       | DH3       | DH5       | Limits         |
| Drift Rate / 50Hs           | 6.24 kHz  | -6.30 kHz | -7.35 kHz | +/- 20 kHz     |
| Max Drift                   | 6 kHz     | -11 kHz   | 9 kHz     | DH1: +/- 25kHz |
| Average Drift               | 1 kHz     | 1 kHz     | 2 kHz     | DH3: +/- 40kHz |
| Total Packets Failed        | 0         | 0         | 0         | DH5: +/- 40kHz |
| Total Packets Tested        | 10        | 10        | 10        |                |
| Overall Result              | Pass      | Pass      | Pass      |                |
| Hopping On - Med Channel    | DH1       | DH3       | DH5       | Limits         |
| Drift Rate / 50Ms           | -5.46 kHz | 5.92 kHz  | -6.81 kHz | +/- 20 kHz     |
| Max Drift                   | 12 kHz    | 11 kHz    | 8 kHz     | DH1: +/- 25kHz |

| Drift Rate / 504s    | -5. 46 kHz | 5.92 kHz | -6.81 kHz | +/- 20 kHz     |
|----------------------|------------|----------|-----------|----------------|
| Max Drift            | 12 kHz     | 11 kHz   | 8 kHz     | DH1: +/- 25kHz |
| Average Drift        | 2 kHz      | 0 kHz    | 2 kHz     | DH3: +/- 40kHz |
| Total Packets Failed | 0          | 0        | 0         | DH5: +/- 40kHz |
| Total Packets Tested | 10         | 10       | 10        |                |
| Overall Result       | Pass       | Pass     | Pass      |                |

| Hopping On - High Channel | DH1      | DH3        | DH5      | Linits         |
|---------------------------|----------|------------|----------|----------------|
| Drift Rate / 50Ws         | 6.30 kHz | -7. 22 kHz | 6.17 kHz | +/- 20 kHz     |
| Max Drift                 | 9 kHz    | 11 kHz     | 11 kHz   | DH1: +/- 25kHz |
| Average Drift             | 3 kHz    | 0 kHz      | 5 kHz    | DH3: +/- 40kHz |
| Total Packets Failed      | 0        | 0          | 0        | DH5: +/- 40kHz |
| Total Packets Tested      | 10       | 10         | 10       |                |
| Overall Result            | Pass     | Pass       | Pass     |                |

# <u>TRW/CA/07/C (Modulation Characteristic)</u> Packet Length Tested: DH5

| Hopping OFF          | Low       | Med       | High      | Linits                 |
|----------------------|-----------|-----------|-----------|------------------------|
| Flavg'               | 158.6 kHz | 160.6 kHz | 159.8 kHz | 140ldHz < F1 < 175ldHz |
| 'Finax'              | 167.0 kHz | 167.8 kHz | 167.4 kHz |                        |
| F1 Packets Failed    | 0         | 0         | 0         |                        |
| F2 avg               | 159.6 kHz | 158.2 kHz | 158.7 kHz |                        |
| F2max                | 143.1 kHz | 143.4 kHz | 142.8 kHz | >= 115 kHz             |
| 'F2max' Pass Rate    | 100.00%   | 100.00%   | 100.00%   |                        |
| F1/F2 Ratio          | 1.00      | 0.98      | 0.99      | >= 0.8                 |
| Total Packets Tested | 20        | 20        | 20        |                        |
| Result               | Pass      | Pass      | Pass      |                        |

Bit Errors

Total Packets Tested

Total Packets Failed CRC Errors Length Errors Lost Packets Result

| RCV/CA/01/C (Single Sensitivity<br>Cover Level: -87 dBn. Dirty Tx Status: ( |              |          |       |         |
|-----------------------------------------------------------------------------|--------------|----------|-------|---------|
| Hopping ON                                                                  | Any          | Limits   |       |         |
| Overall BER Overall FER Packets Sent Total Packets Tested                   | 0.03%        | <= 0. 1% |       |         |
|                                                                             | 2.19%        | <= 100%  |       |         |
|                                                                             | 7408         | ( 100m   |       |         |
|                                                                             | 7383         |          |       |         |
| Bit Errors                                                                  | 441          |          |       |         |
| Total Packets Failed                                                        | 162          |          |       |         |
| CRC Errors                                                                  | 136          |          |       |         |
| Length Errors                                                               | 1            |          |       |         |
| Lost Packets                                                                | 25           |          |       |         |
| Result                                                                      | Pass         |          |       |         |
| nosato                                                                      | 1 400        |          |       |         |
| Hopping OFF                                                                 | Low          | Med      | High  | Linits  |
| Overall BER                                                                 | 0.00%        | 0.00%    | 0.00% | <= 0.1% |
| Overall FER                                                                 | 0.28%        | 0.62%    | 0.09% | <= 100% |
| Packets Sent                                                                | 7408         | 7408     | 7408  |         |
| Total Packets Tested                                                        | 7394         | 7377     | 7403  |         |
| Bit Errors                                                                  | 6            | 12       | 2     |         |
| Total Packets Failed                                                        | 21           | 46       | 7     |         |
| CRC Errors                                                                  | 7            | 15       | 2 0 5 |         |
| Length Errors                                                               | 0            | 0        |       |         |
| Lost Packets                                                                | 14           | 31       |       |         |
| Result                                                                      | Pass         | Pass     | Pass  |         |
| RCV/CA/02/C (Multi Slot Sensit                                              |              |          |       |         |
| Power Level: -84 dBm, Dirty Tx Status:<br>Hopping ON                        |              | Limits   |       |         |
| Overall BER                                                                 | Any<br>0.09% | <= 0.1%  |       |         |
| Overall FER                                                                 | 6.78%        | <= 100%  |       |         |
| Packets Sent                                                                | 590          | (= 100%  |       |         |
| Total Packets Tested                                                        | 586          |          |       |         |
|                                                                             |              |          |       |         |
| Bit Errors                                                                  | 1439         |          |       |         |
| Total Packets Failed                                                        | 40           |          |       |         |
| CRC Errors                                                                  | 35<br>1      |          |       |         |
| Length Errors                                                               |              |          |       |         |
| Lost Packets                                                                | 4            |          |       |         |
| Result                                                                      | Pass         |          |       |         |
| Hopping OFF                                                                 | Low          | Med      | High  | Linits  |
| Overall BER                                                                 | 0.00%        | 0.00%    | 0.00% | <= 0.1% |
| Overall FER                                                                 | 0.00%        | 0.00%    | 0.00% | <= 100% |
| Packets Sent                                                                | 590          | 590      | 590   |         |
| Total Packets Tested                                                        | 590          | 590      | 590   |         |

Pass

0 0

| RCV/CA/06/C (Max Input Level) Power Level: -40dBn                                                                                                    |                                                                                                    |                                                                                                    |                                                                                                    |                                                 |
|----------------------------------------------------------------------------------------------------|----------------------------------------------------------------------------------------------------|----------------------------------------------------------------------------------------------------|----------------------------------------------------------------------------------------------------|-------------------------------------------------|
| Hopping OFF                                                                                                    | Low                                                                                                    | Hed                                                                                                    | High                                                                                                    | Limits                                          |
| Overall BER                                                                                                    | 0.00%                                                                                                    | 0.00%                                                                                                    | 0.00%                                                                                                    | <= 0.1%                                         |
| Overall FER                                                                                                    | 0.00%                                                                                                    | 0.00%                                                                                                    | 0.00%                                                                                                    | <= 100%                                         |
| Packets Sent                                                                                                    | 7408                                                                                                    | 7408                                                                                                    | 7408                                                                                                    |                                                 |
| Total Packets Tested                                                                                                    | 740B                                                                                                    | 7408                                                                                                    | 7408                                                                                                    |                                                 |
| Bit Errors                                                                                                    | D                                                                                                    | 0                                                                                                    | 0                                                                                                    |                                                 |
| Total Packets Failed                                                                                                    | 0                                                                                                    | 0                                                                                                    | 0                                                                                                    |                                                 |
| CRC Errors                                                                                                    | 0                                                                                                    | 0                                                                                                    | 0                                                                                                    |                                                 |
| Length Errors                                                                                                    | 0                                                                                                    | 0                                                                                                    | 0                                                                                                    |                                                 |
| Lost Packets                                                                                                    | 0                                                                                                    | 0                                                                                                    | 0                                                                                                    |                                                 |
| Result                                                                                                    | Pass                                                                                                    | Pass                                                                                                    | Pass                                                                                                    |                                                 |
| IRM/CA/10/C (EDR Relative Iransmit Power) 2Mbps Packet Length: 2-DH5, 3Mbps Packet Length: 3-DH5                                                                                                    | 7                                                                                                    |                                                                                                    |                                                                                                    |                                                 |
| 2Mbits/sec                                                                                                    |                                                                                                    | EUT Max                                                                                                    |                                                                                                    |                                                 |
| Hopping OFF                                                                                                    | Low                                                                                                    | Med                                                                                                    | High                                                                                                    | Linits                                          |
| Max difference                                                                                                    | 0.20 dB                                                                                                    | 0.19 dB                                                                                                    | 0.14 dB                                                                                                    | Max: 1.00 dB                                    |
| Min difference                                                                                                    | 0.18 dB                                                                                                    | 0.16 dB                                                                                                    | 0.12 dB                                                                                                    | Min: -4.00 dB                                   |
| Avg difference                                                                                                    | 0.19 dB                                                                                                    | 0.17 dB                                                                                                    | 0.13 dB                                                                                                    | MAI: 4.00 G                                     |
| GFSK Max                                                                                                    | 5.87 dBn                                                                                                    | 6.16 dBn                                                                                                    | 5.33 dBn                                                                                                    |                                                 |
| GFSK Min                                                                                                    | 5.84 dBn                                                                                                    | 6.13 dBn                                                                                                    | 5.29 dBn                                                                                                    |                                                 |
| GFSK Avg                                                                                                    | 5.86 dBn                                                                                                    | 6.15 dBn                                                                                                    | 5.31 dBn                                                                                                    |                                                 |
| GFSK Pk                                                                                                    | 6.04 dBn                                                                                                    | 6.36 dBn                                                                                                    | 5.53 dBn                                                                                                    |                                                 |
| DPSK Max                                                                                                    | 6.06 dBn                                                                                                    | 6.33 dBn                                                                                                    | 5.44 dBm                                                                                                    |                                                 |
| DPSK Min                                                                                                    | 6.03 dBn                                                                                                    | 6.30 dBn                                                                                                    | 5.42 dBn                                                                                                    |                                                 |
| DPSK Avg                                                                                                    | 6.04 dBn                                                                                                    | 6.32 dBn                                                                                                    | 5.43 dBn                                                                                                    |                                                 |
| DPSK Pk                                                                                                    | 8.71 dBn                                                                                                    | 8.91 dBn                                                                                                    | 7.93 dBn                                                                                                    |                                                 |
| Result                                                                                                    | Pass                                                                                                    | Pass                                                                                                    | Pass                                                                                                    |                                                 |
|                                                                                                    |                                                                                                    |                                                                                                    |                                                                                                    |                                                 |
|                                                                                                    |                                                                                                    |                                                                                                    |                                                                                                    |                                                 |
| 2Mbits/sec                                                                                                    |                                                                                                    | EUT Min                                                                                                    |                                                                                                    |                                                 |
| 2Mbits/sec<br>Hopping OFF                                                                                                    | Low                                                                                                    | EUT Min<br>Ned                                                                                                    | High                                                                                                    | Limits                                          |
|                                                                                                    | Low<br>0.27 dB                                                                                                    |                                                                                                    | <b>High</b><br>0.31 dB                                                                                                    | Limits<br>Max: 1.00 dB                          |
| Hopping OFF                                                                                                    |                                                                                                    | Hed                                                                                                    |                                                                                                    | Part 1 1 1 1 1 1 1 1 1 1 1 1 1 1 1 1 1 1 1      |
| Hopping OFF                                                                                                    | 0.27 dB                                                                                                    | Med<br>0.30 dB                                                                                                    | 0.31 dB                                                                                                    | Max: 1.00 dB                                    |
| Hopping OFF Max difference Min difference                                                                                                    | 0.27 dB<br>0.25 dB                                                                                                    | <b>Hed</b> 0.30 dB 0.27 dB                                                                                                    | 0.31 dB<br>0.28 dB                                                                                                    | Max: 1.00 dB                                    |
| Hopping OFF Max difference Min difference Avg difference                                                                                                    | 0.27 dB<br>0.25 dB<br>0.26 dB                                                                                                    | Med<br>0.30 dB<br>0.27 dB<br>0.28 dB                                                                                                    | 0.31 dB<br>0.28 dB<br>0.30 dB                                                                                                    | Max: 1.00 dB                                    |
| Hopping OFF Max difference Min difference Avg difference GFSK Max                                                                                                    | 0.27 dB<br>0.25 dB<br>0.26 dB<br>-25.98 dBm                                                                                                    | Med<br>0.30 dB<br>0.27 dB<br>0.28 dB<br>-27.25 dBn                                                                                                    | 0.31 dB<br>0.28 dB<br>0.30 dB<br>-29.40 dBn                                                                                                    | Max: 1.00 dB                                    |
| Hopping OFF Max difference Min difference Avg difference GFSK Max GFSK Min                                                                                                    | 0.27 dB<br>0.25 dB<br>0.26 dB<br>-25.98 dBm<br>-26.00 dBm                                                                                                    | <b>Med</b> 0.30 dB 0.27 dB 0.28 dB -27.25 dBn -27.28 dBn                                                                                                    | 0.31 dB<br>0.28 dB<br>0.30 dB<br>-29.40 dBn<br>-29.44 dBn                                                                                                    | Max: 1.00 dB                                    |
| Hopping OFF Max difference Min difference Avg difference GFSK Max GFSK Min GFSK Avg                                                                                                    | 0.27 dB<br>0.25 dB<br>0.26 dB<br>-25.98 dBm<br>-28.00 dBm<br>-25.98 dBm                                                                                                    | Med<br>0.30 dB<br>0.27 dB<br>0.28 dB<br>-27.25 dBn<br>-27.28 dBn<br>-27.26 dBn                                                                                                    | 0.31 dB<br>0.29 dB<br>0.30 dB<br>-29.40 dBn<br>-29.44 dBn<br>-29.41 dBn                                                                                                    | Max: 1.00 dB                                    |
| Hopping OFF Max difference Min difference Avg difference GFSK Max GFSK Min GFSK Avg GFSK Fk                                                                                                    | 0.27 dB<br>0.25 dB<br>0.26 dB<br>-25.98 dBm<br>-28.00 dBm<br>-25.98 dBm<br>-25.75 dBm                                                                                                    | Hed<br>0.30 dB<br>0.27 dB<br>0.28 dB<br>-27.25 dBn<br>-27.28 dBn<br>-27.26 dBn<br>-26.98 dBn                                                                                                    | 0.31 dB<br>0.28 dB<br>0.30 dB<br>-29.40 dBn<br>-29.44 dBn<br>-29.41 dBn<br>-29.12 dBn                                                                                                    | Max: 1.00 dB                                    |
| Hopping OFF Max difference Min difference Avg difference GFSK Max GFSK Min GFSK Avg GFSK Pk DPSK Max                                                                                                    | 0.27 dB<br>0.25 dB<br>0.26 dB<br>-25.98 dBm<br>-26.00 dBm<br>-25.99 dBm<br>-25.75 dBm<br>-25.72 dBm                                                                                                    | Hed<br>0.30 dB<br>0.27 dB<br>0.28 dB<br>-27.25 dBn<br>-27.26 dBn<br>-26.98 dBn<br>-26.97 dBn                                                                                                    | 0.31 dB<br>0.28 dB<br>0.30 dB<br>-29.40 dBn<br>-29.44 dBn<br>-29.41 dBn<br>-29.12 dBn<br>-29.11 dBn                                                                                                    | Max: 1.00 dB                                    |
| Hopping OFF Max difference Min difference Avg difference GFSK Max GFSK Min GFSK Avg GFSK Pk DPSK Max DPSK Min                                                                                                    | 0.27 dB<br>0.25 dB<br>0.26 dB<br>-25.98 dBm<br>-26.00 dBm<br>-25.99 dBm<br>-25.75 dBm<br>-25.75 dBm                                                                                                    | Hed 0.30 dB 0.27 dB 0.28 dB -27.25 dBn -27.26 dBn -27.26 dBn -26.98 dBn -26.97 dBn -27.00 dBn                                                                                                    | 0.31 dB<br>0.28 dB<br>0.30 dB<br>-29.40 dBn<br>-29.41 dBn<br>-29.12 dBn<br>-29.11 dBn<br>-29.11 dBn                                                                                                    | Max: 1.00 dB                                    |
| Hopping OFF Max difference Min difference Avg difference GFSK Max GFSK Min GFSK Avg GFSK Pk DPSK Max DPSK Min DPSK Avg                                                                                                    | 0.27 dB<br>0.25 dB<br>0.26 dB<br>-25.98 dBm<br>-26.00 dBm<br>-25.96 dBm<br>-25.75 dBm<br>-25.75 dBm<br>-25.75 dBm                                                                                                    | Med 0.30 dB 0.27 dB 0.28 dB -27.25 dBn -27.28 dBn -27.26 dBn -26.98 dBn -26.97 dBn -26.97 dBn -26.98 dBn                                                                                                    | 0.31 dB<br>0.28 dB<br>0.30 dB<br>-29.40 dBn<br>-29.41 dBn<br>-29.12 dBn<br>-29.11 dBn<br>-29.14 dBn<br>-29.12 dBn                                                                                                    | Max: 1.00 dB                                    |
| Hopping OFF Max difference Min difference Avg difference GFSK Max GFSK Min GFSK Avg GFSK Fk DPSK Max DPSK Min DPSK Min DPSK Min DPSK Min DPSK Min DPSK Min                                                                                                    | 0.27 dB<br>0.25 dB<br>0.26 dB<br>-25.98 dBm<br>-26.00 dBm<br>-25.98 dBm<br>-25.75 dBm<br>-25.75 dBm<br>-25.75 dBm<br>-25.73 dBm<br>-25.73 dBm                                                                                                    | Hed  0.30 dB  0.27 dB  0.28 dB  -27.25 dBn  -27.28 dBn  -27.26 dBn  -26.98 dBn  -26.97 dBn  -27.00 dBn  -24.20 dBn                                                                                                    | 0.31 dB<br>0.28 dB<br>0.30 dB<br>-29.40 dBn<br>-29.41 dBn<br>-29.12 dBn<br>-29.11 dBn<br>-29.14 dBn<br>-29.12 dBn<br>-29.12 dBn                                                                                                    | Max: 1.00 dB                                    |
| Hopping OFF Max difference Min difference Avg difference GFSK Max GFSK Min GFSK Avg GFSK Pk DPSK Max DPSK Min DPSK Avg DPSK Avg DPSK Avg                                                                                                    | 0.27 dB<br>0.25 dB<br>0.26 dB<br>-25.98 dBm<br>-26.00 dBm<br>-25.98 dBm<br>-25.75 dBm<br>-25.75 dBm<br>-25.75 dBm<br>-25.73 dBm<br>-25.73 dBm                                                                                                    | Med 0.30 dB 0.27 dB 0.28 dB -27.25 dBn -27.28 dBn -27.26 dBn -26.98 dBn -27.00 dBn -26.98 dBn -26.98 dBn -26.98 dBn                                                                                                    | 0.31 dB<br>0.28 dB<br>0.30 dB<br>-29.40 dBn<br>-29.41 dBn<br>-29.12 dBn<br>-29.11 dBn<br>-29.14 dBn<br>-29.12 dBn<br>-29.12 dBn                                                                                                    | Max: 1.00 dB                                    |
| Hopping OFF Max difference Min difference Avg difference GFSK Max GFSK Min GFSK Avg GFSK Min DFSK Mon DPSK Min DPSK Min | 0.27 dB<br>0.25 dB<br>0.26 dB<br>-25.98 dBm<br>-26.00 dBm<br>-25.98 dBm<br>-25.75 dBm<br>-25.75 dBm<br>-25.75 dBm<br>-25.73 dBm<br>-25.73 dBm                                                                                                    | Hed  0.30 dB  0.27 dB  0.28 dB  -27.25 dBn  -27.28 dBn  -27.26 dBn  -26.98 dBn  -26.97 dBn  -27.00 dBn  -24.20 dBn                                                                                                    | 0.31 dB<br>0.28 dB<br>0.30 dB<br>-29.40 dBn<br>-29.41 dBn<br>-29.12 dBn<br>-29.11 dBn<br>-29.14 dBn<br>-29.12 dBn<br>-29.12 dBn                                                                                                    | Max: 1.00 dB                                    |
| Hopping OFF Max difference Min difference Avg difference GFSK Max GFSK Min GFSK Avg GFSK Pk DPSK Max DPSK Min DPSK Avg DPSK Fk Result                                                                                                    | 0.27 dB<br>0.25 dB<br>0.26 dB<br>-25.98 dBm<br>-25.90 dBm<br>-25.75 dBm<br>-25.72 dBm<br>-25.75 dBm<br>-25.75 dBm<br>-25.73 dBm<br>-25.73 dBm<br>-25.296 dBm                                                                                                    | Med 0.30 dB 0.27 dB 0.28 dB -27.25 dBn -27.28 dBn -27.26 dBn -26.98 dBn -26.97 dBn -26.97 dBn -26.98 dBn -24.20 dBn Pass                                                                                                    | 0.31 dB 0.28 dB 0.30 dB -29.40 dBn -29.44 dBn -29.12 dBn -29.11 dBn -29.11 dBn -29.14 dBn -29.14 dBn                                                                                                    | Mssc: 1.00 dB<br>Min: -4.00 dB                  |
| Hopping OFF Max difference Min difference Avg difference GFSK Max GFSK Min GFSK Avg GFSK Min DFSK Mon DPSK Min DPSK Min | 0.27 dB 0.25 dB 0.26 dB -25.98 dBm -25.99 dBm -25.98 dBm -25.75 dBm -25.75 dBm -25.75 dBm -25.75 dBm -25.75 dBm                                                                                                    | Med  0.30 dB  0.27 dB  0.28 dB  -27.25 dBn  -27.28 dBn  -27.26 dBn  -26.98 dBn  -26.97 dBn  -27.00 dBn  -28.98 dBn  -24.20 dBn  Pass  EUT Max  Med                                                                            | 0.31 dB 0.28 dB 0.30 dB -29.40 dBn -29.44 dBn -29.11 dBn -29.11 dBn -29.11 dBn -29.14 dBn -29.5 dBn -29.5 dBn                                                                                                    | Mss: 1.00 dB Min: -4.00 dB                      |
| Hopping OFF Max difference Min difference Avg difference GFSK Max GFSK Man GFSK Avg GFSK Pk DPSK Max DPSK Min DPSK Min DPSK Avg DPSK Pk Result  3Mbits/sec Hopping OFF Max difference                                                                                                    | 0.27 dB 0.25 dB 0.26 dB -25.98 dBm -25.99 dBm -25.75 dBm -25.75 dBm -25.75 dBm -25.73 dBm -25.73 dBm -22.96 dBm                                                                                                    | Hed  0.30 dB  0.27 dB  0.28 dB  -27.25 dBn  -27.28 dBn  -27.26 dBn  -26.98 dBn  -26.98 dBn  -26.98 dBn  -24.20 dBn  Pass  EUT Mass  Hed  0.19 dB                                                                              | 0.31 dB 0.28 dB 0.30 dB -29.40 dBn -29.44 dBn -29.41 dBn -29.12 dBn -29.11 dBn -29.12 dBn -29.12 dBn -29.5 dBn -29.5 dBn                                                                                                    | Mex: 1.00 dB Min: -4.00 dB  Limits Mex: 1.00 dB |
| Hopping OFF Max difference Min difference Avg difference GFSK Max GFSK Min GFSK Avg GFSK Pk DPSK Max DPSK Min DPSK Avg DPSK Avg DPSK Avg DPSK Pk Result  3Mbits/sec Hopping OFF Max difference Min difference                                                                                                    | 0.27 dB 0.25 dB 0.26 dB -25.98 dBm -26.00 dBm -25.99 dBm -25.75 dBm -25.75 dBm -25.73 dBm -25.73 dBm -22.96 dBm                                                                                                    | Hed  0.30 dB  0.27 dB  0.28 dB  -27.25 dBn  -27.26 dBn  -27.26 dBn  -26.98 dBn  -26.97 dBn  -26.98 dBn  -24.20 dBn  Pass  EUT Mass  Hed  0.19 dB  0.15 dB                                                                     | 0.31 dB 0.28 dB 0.30 dB -29.40 dBn -29.44 dBn -29.12 dBn -29.11 dBn -29.12 dBn -29.12 dBn -29.52 dBn -29.12 dBn -10.14 dBn -10.14 dB                                                                                                    | Mex: 1.00 dB Min: -4.00 dB  Limits Mex: 1.00 dB |
| Hopping OFF Max difference Min difference Avg difference GFSK Max GFSK Min GFSK Avg GFSK Pk DPSK Max DPSK Min DPSK Avg DPSK Min DPSK Avg DPSK Pk Result  3Mbits/sec Hopping OFF Max difference Min difference Avg difference                                                                                                    | 0.27 dB 0.25 dB 0.26 dB -25.98 dBm -26.00 dBm -25.75 dBm -25.75 dBm -25.75 dBm -25.75 dBm -25.73 dBm -21.96 dBm -22.96 dBm                                                                                                    | Med 0.30 dB 0.27 dB 0.28 dB -27.25 dBn -27.26 dBn -27.26 dBn -26.98 dBn -26.97 dBn -26.98 dBn -26.98 dBn -24.20 dBn Pass  EUT Mas  Med 0.19 dB 0.15 dB 0.17 dB                                                                | 0.31 dB 0.28 dB 0.30 dB -29.40 dBn -29.44 dBn -29.12 dBn -29.11 dBn -29.12 dBn -29.12 dBn -29.12 dBn -10.14 dBn -10.15 dBn -10.15 dBn -10.15 dBn -10.15 dBn                                                                                                    | Mex: 1.00 dB Min: -4.00 dB  Limits Mex: 1.00 dB |
| Hopping OFF Max difference Min difference Avg difference GFSK Max GFSK Min GFSK Avg GFSK Fk DPSK Max DPSK Min DPSK Avg DPSK Min DPSK Avg DPSK Fk Result  3Hbits/sec Hopping OFF Max difference Min difference Avg difference GFSK Max                                                                                                    | 0.27 dB 0.25 dB 0.26 dB -25.98 dBm -25.98 dBm -25.75 dBm -25.72 dBm -25.75 dBm -25.73 dBm -22.73 dBm -22.96 dBm Pass  Low 0.21 dB 0.20 dB 5.90 dBm                                                                                                    | Med 0.30 dB 0.27 dB 0.28 dB -27.25 dBn -27.26 dBn -27.26 dBn -26.98 dBn -26.97 dBn -26.98 dBn -24.20 dBn Pass  EUT Max  Med 0.19 dB 0.15 dB 0.17 dB 6.28 dBn                                                                  | 0.31 dB 0.28 dB 0.30 dB -29.40 dBn -29.44 dBn -29.12 dBn -29.11 dBn -29.12 dBn -29.12 dBn -29.12 dBn -10.14 dBn -10.14 dBn -10.14 dBn -10.14 dBn -10.14 dBn -10.14 dBn -10.14 dBn -10.14 dBn -10.14 dBn                                                                                                    | Mex: 1.00 dB Min: -4.00 dB  Limits Mex: 1.00 dB |
| Hopping OFF Max difference Min difference Avg difference GFSK Max GFSK Min GFSK Avg GFSK Min DFSK Min DPSK Min DPSK Min DPSK Min DPSK Min DPSK Min DPSK Min DPSK Min DPSK Min DPSK Min DPSK Min DPSK Min DPSK Min DPSK Min DPSK Min DPSK Min DPSK Min DPSK Min DFSK Min DFSK Min Min Min Min Min Min Min Min Min Min                                                                                                    | 0.27 dB 0.25 dB 0.26 dB -25.98 dBm -25.98 dBm -25.75 dBm -25.75 dBm -25.75 dBm -25.75 dBm -25.75 dBm -25.75 dBm -25.75 dBm -21.86 dBm                                                                                                    | Hed  0.30 dB  0.27 dB  0.28 dB  -27.25 dBn  -27.28 dBn  -27.26 dBn  -26.98 dBn  -26.97 dBn  -27.00 dBn  -28.98 dBn  -24.20 dBn  Pass  EUT Max  Hed  0.19 dB  0.17 dB  0.17 dB  6.28 dBn  6.13 dBn                             | 0.31 dB 0.28 dB 0.30 dB -29.40 dBn -29.44 dBn -29.12 dBn -29.11 dBn -29.12 dBn -29.12 dBn -29.12 dBn -21.12 dBn -21.12 dBn -21.13 dBn -25.12 dBn -25.13 dBn -25.33 dBn 5.33 dBn                                                                                                    | Mex: 1.00 dB Min: -4.00 dB  Limits Mex: 1.00 dB |
| Hopping OFF Max difference Min difference Avg difference GFSK Max GFSK Min GFSK Avg GFSK Min DPSK Min DPSK Min DPSK Min DPSK Ne DPSK Min DPSK Avg DPSK Min DPSK Avg DPSK Min DPSK Avg DPSK Min DPSK Avg DPSK Min DPSK Avg DFSK Min DPSK Avg DFSK Min GFSK Max GFSK Min GFSK Avg                                                                                                    | 0.27 dB 0.25 dB 0.26 dB -25.98 dBm -25.98 dBm -25.75 dBm -25.75 dBm -25.75 dBm -25.73 dBm -25.73 dBm -21.96 dBm -22.96 dBm                                                                                                    | Hed  0.30 dB  0.27 dB  0.28 dB  -27.25 dBn  -27.28 dBn  -27.26 dBn  -26.98 dBn  -26.98 dBn  -26.98 dBn  -24.20 dBn  Pass  EUT Mass  Hed  0.19 dB  0.15 dB  0.17 dB  6.28 dBn  6.13 dBn  6.18 dBn                              | 0.31 dB 0.28 dB 0.30 dB -29.40 dBn -29.44 dBn -29.12 dBn -29.11 dBn -29.12 dBn -29.12 dBn -29.12 dBn -10.11 dBn -10.11 dBn -10.11 dB 0.11 dB 0.11 dB 0.13 dB 0.13 dBn 5.30 dBm 5.30 dBm                                                                                                    | Mex: 1.00 dB Min: -4.00 dB  Limits Mex: 1.00 dB |
| Hopping OFF Max difference Min difference Avg difference GFSK Max GFSK Min GFSK Avg GFSK Min DPSK Min DPSK Min DPSK Min DPSK Avg DPSK Min DPSK Avg DPSK Pk Result  3Mbits/sec Hopping OFF Max difference Min difference Avg difference GFSK Max GFSK Min GFSK Avg GFSK Avg                                                                                                    | 0.27 dB 0.25 dB 0.26 dB -25.98 dBm -25.98 dBm -25.75 dBm -25.75 dBm -25.75 dBm -25.73 dBm -22.96 dBm -22.96 dBm -23.96 dBm -25.96 dBm -25.96 dBm -25.96 dBm -25.96 dBm -25.96 dBm -25.96 dBm -25.96 dBm -26.96 dBm -26.96 dBm -26.96 dBm -26.96 dBm -26.96 dBm -26.96 dBm -26.96 dBm -26.96 dBm -26.96 dBm -26.96 dBm -26.96 dBm -26.96 dBm -26.96 dBm -26.96 dBm -26.96 dBm -26.96 dBm -26.96 dBm -26.96 dBm -26.96 dBm -26.96 dBm -26.96 dBm -26.96 dBm -26.97 dBm | Hed  0.30 dB  0.27 dB  0.28 dB  -27.25 dBn  -27.28 dBn  -27.26 dBn  -26.98 dBn  -26.97 dBn  -27.00 dBn  -26.98 dBn  -24.20 dBn  Pass  EUT Max  Med  0.19 dB  0.17 dB  6.28 dBn  6.13 dBn  6.18 dBn  6.18 dBn                  | 0.31 dB 0.28 dB 0.30 dB -29.40 dBn -29.44 dBn -29.41 dBn -29.12 dBn -29.12 dBn -29.12 dBn -29.12 dBn -21.1 dBn -21.1 | Mex: 1.00 dB Min: -4.00 dB  Limits Mex: 1.00 dB |
| Hopping OFF Max difference Min difference Avg difference GFSK Max GFSK Min GFSK Avg GFSK Pk DPSK Max DPSK Min DPSK Avg DPSK Fk Result  3Mbits/sec Hopping OFF Max difference Min difference Avg difference GFSK Max GFSK Min GFSK Avg GFSK Min GFSK Avg GFSK Fk DPSK Max                                                                                                    | 0.27 dB 0.25 dB 0.26 dB -25.98 dBm -26.00 dBm -25.96 dBm -25.75 dBm -25.75 dBm -25.73 dBm -22.96 dBm -22.96 dBm -23.96 dBm -25.96 dBm -25.96 dBm -25.96 dBm -25.96 dBm -25.96 dBm -26.96 dBm -26.96 dBm -26.96 dBm -26.96 dBm -26.96 dBm -26.96 dBm -26.96 dBm -26.96 dBm -26.96 dBm -26.96 dBm -26.96 dBm -26.96 dBm -26.96 dBm -26.96 dBm -26.96 dBm -26.96 dBm -26.96 dBm -26.96 dBm -26.96 dBm -26.96 dBm -26.96 dBm -26.96 dBm -26.96 dBm -26.96 dBm            | Hed  0.30 dB  0.27 dB  0.28 dB  -27.25 dBn  -27.26 dBn  -27.26 dBn  -26.98 dBn  -26.97 dBn  -26.98 dBn  -24.20 dBn  -24.20 dBn  Pass  EUT Mass  Hed  0.19 dB  0.15 dB  0.17 dB  6.28 dBn  6.18 dBn  6.18 dBn  6.48 dBn        | 0.31 dB 0.28 dB 0.30 dB -29.40 dBn -29.44 dBn -29.12 dBn -29.11 dBn -29.12 dBn -29.12 dBn -29.12 dBn -30.12 dBn -30.13 dBn 0.14 dB 0.11 dB 0.13 dB 5.33 dBm 5.30 dBm 5.30 dBm 5.46 dBm                                                                                                    | Mex: 1.00 dB Min: -4.00 dB  Limits Mex: 1.00 dB |
| Hopping OFF Max difference Min difference Avg difference GFSK Max GFSK Min GFSK Max DPSK Max DPSK Min DPSK Avg DPSK Pk Result  3Mbits/sec Hopping OFF Max difference Min difference Avg difference GFSK Max GFSK Min GFSK Max DPSK Min DPSK Max                                                                                                    | 0.27 dB 0.25 dB 0.26 dB -25.98 dBm -25.98 dBm -25.75 dBm -25.75 dBm -25.75 dBm -25.73 dBm -22.96 dBm Pass  Low 0.21 dB 0.10 dB 0.20 dB 5.90 dBm 5.85 dBm 6.07 dBm 6.09 dBm                                                                                                    | Med 0.30 dB 0.27 dB 0.28 dB -27.25 dBn -27.28 dBn -27.26 dBn -26.98 dBn -26.97 dBn -26.98 dBn -24.20 dBn -24.20 dBn Pass  EUT Max  Med 0.19 dB 0.15 dB 0.17 dB 6.28 dBn 6.18 dBn 6.44 dBn 6.44 dBn 6.44 dBn                   | 0.31 dB 0.28 dB 0.30 dB -29.40 dBn -29.44 dBn -29.12 dBn -29.12 dBn -29.12 dBn -29.12 dBn -29.12 dBn -30.14 dBn -30.14 dB 0.11 dB 0.11 dB 0.13 dB 5.33 dBn 5.30 dBn 5.46 dBn 5.46 dBn 5.46 dBn 5.46 dBn                                                                                                    | Mex: 1.00 dB Min: -4.00 dB  Limits Mex: 1.00 dB |
| Hopping OFF Max difference Min difference Avg difference GFSK Max GFSK Max GFSK Avg GFSK Min GFSK Avg DFSK Min DPSK Min DPSK Min DPSK Min DPSK Min DPSK Avg DFSK Fk Result  3Mbits/sec Hopping OFF Max difference Min difference Avg difference GFSK Max GFSK Min GFSK Avg GFSK Min GFSK Avg GFSK Min GFSK Avg GFSK Min DPSK Avg                                                                                                    | 0.27 dB 0.25 dB 0.26 dB -25.98 dBm -25.98 dBm -25.75 dBm -25.75 dBm -25.75 dBm -25.75 dBm -25.75 dBm -25.75 dBm -25.75 dBm -25.75 dBm -5.75 dBm -5.75 dBm -5.80 dBm -6.01 dB 0.10 dB 0.20 dB 0.20 dB 0.20 dB 0.90 dBm 0.88 dBm 0.07 dBm 0.07 dBm                                                                                                    | Hed  0.30 dB  0.27 dB  0.28 dB  -27.25 dBn  -27.28 dBn  -27.26 dBn  -26.98 dBn  -26.98 dBn  -26.98 dBn  -24.20 dBn  Pass  EUT Max  Hed  0.19 dB  0.15 dB  0.17 dB  6.28 dBn  6.18 dBn  6.48 dBn  6.48 dBn  6.49 dBn  6.40 dBn | 0.31 dB 0.28 dB 0.30 dB -29.40 dBn -29.44 dBn -29.12 dBn -29.12 dBn -29.12 dBn -29.12 dBn -29.12 dBn -21.12 dBn -25.12 dBn -25.13 dBn -25.15 dBn -25.15 dBn -25.46 dBn -25.30 dBn -25.30 dBn -25.40 dBn -25.40 dBn -25.40 dBn -25.40 dBn                                                                                                    | Mex: 1.00 dB Min: -4.00 dB  Limits Mex: 1.00 dB |

| 2 3Mbits/sec                               |                              | EUT Min                  |                          |                            |
|--------------------------------------------|------------------------------|--------------------------|--------------------------|----------------------------|
| 1 Hopping OFF                              | Low                          | Med                      | High                     | Limits                     |
| J Max difference                           | 0.27 dB                      | 0.29 dB                  | 0.31 dB                  | Max: 1.00 dB               |
| Min difference                             | 0.24 dB                      | 0.28 dB                  | 0.29 dB                  | Min: -4.00 dB              |
| 1 Avg difference                           | 0.26 dB                      | 0.28 dB                  | 0.30 dB                  |                            |
| ( GFSK Max                                 | -25.96 dBm                   | -27.24 dBn               | -29.39 dBm               |                            |
| GFSK Min                                   | -25.99 dBn.<br>-25.97 dBn.   | -27.27 dBn<br>-27.25 dBn | -29.42 dBm<br>-29.41 dBm |                            |
| ( GFSK Avg                                 | -25.97 dBa.<br>-25.75 dBa.   |                          |                          |                            |
| ( GFSK Pk<br>1 DPSK Max                    | -25.75 dBa.                  | -26.98 dBn<br>-26.96 dBn | -29.10 dBm<br>-29.10 dBm |                            |
| 1 DPSK Min                                 | -25.75 dBn.                  | -26.99 dBn               | -29.10 dBm               |                            |
| I DPSK Ave                                 | -25.71 dBn                   | -26.97 dBn               | -29.11 dBm               |                            |
| I DPSK Pk                                  | -22.85 dBn                   | -24.02 dBn               | -26.14 dBm               |                            |
| I Result                                   | Pass                         | Pass                     | Pass                     |                            |
|                                            |                              | ,                        |                          |                            |
| 3                                          |                              |                          |                          |                            |
| TRM/CA/11/C (EDR Carrier Freque            | mcy Stability and Modulation | Accuracy)                |                          |                            |
| 2Mbps Packet Length: 2-DH5, 3Mbps Packet   | t Length: 3-DH5              |                          |                          |                            |
| 1                                          |                              | 2Mbits/sec               |                          |                            |
| Hopping OFF                                | Low                          | Med                      | High                     | Limits                     |
| Initial Frequency Error                    | 11.1 kHz                     | 9.1 kHz                  | 7.2 kHz                  | -75 kHz < ⇔i < 75 kHz      |
| Frequency Error                            | -2 kHz                       | 1.2 kHz                  | -1.2 kHz                 | -10 kHz < ⇔0 < 10 kHz      |
| Block Frequency Error                      | 11 kHz                       | 9.2 kHz                  | 7.9 kHz                  | -75 kHz < ⇔i + ∞0 < 75 kHz |
| RMS DEVIN                                  | 0.054                        | 0.055                    | 0.059                    | <= 0.2 (2Mbps)             |
| Peak DEWM                                  | 0.148                        | 0.138                    | 0.157                    | <= 0.35 (2Mbps)            |
| 1 99% DEVM                                 | 100.00%                      | 100.00%                  | 100.00%                  | % Symbols <= 0.3 (2Mbps)   |
| Average RMS DEVM                           | 0.043                        | 0.043                    | 0.044                    |                            |
| 1 Result                                   | Pass                         | Pass                     | Pass                     |                            |
|                                            |                              | 3Mbits/sec               |                          |                            |
| Hopping OFF                                | Low                          | Med                      | High                     | Limits                     |
| Initial Frequency Error                    | 11 kHz                       | 8.9 kHz                  | 7.1 kHz                  | -75 kHz < ωi < 75 kHz      |
| Frequency Error                            | -1.6 kHz                     | -1 kHz                   | 1.4 kHz                  | -10 kHz < w0 < 10 kHz      |
| Block Frequency Error                      | 11.1 kHz                     | 9.3 kHz                  | 8 kHz                    | -75 kHz < wi + wo < 75 kHz |
| RMS DEVIN                                  | 0.051                        | 0.052                    | 0.053                    | <= 0.13 (3Mbps)            |
| Peak DEVM                                  | 0, 142                       | 0.124                    | 0.151                    | <= 0.25 (3Mbps)            |
| 99% DEVN                                   | 100.00%                      | 100.00%                  | 100.00%                  | % Symbols <= 0.2 (3Mbps)   |
| Average RMS DEVM                           | 0.040                        | 0.040                    | 0.040                    |                            |
| Result                                     | Pass                         | Pass                     | Pass                     |                            |
|                                            |                              |                          |                          |                            |
|                                            |                              |                          |                          |                            |
| TRM/CA/12/C (EDR Differential Pha          | see Encoding)                |                          |                          |                            |
| 2Mbps Packet Length: 2-DH1, 3Mbps Packet L |                              |                          |                          |                            |
|                                            |                              | 2Mbits/sec               |                          |                            |
| Hopping OFF                                | Low                          | Med                      | High                     | Linits                     |
| Packets Received                           | 100                          | n/a                      | n/a                      | Links                      |
| Packets in Error                           | 0                            | n/a                      | n/a                      |                            |
| Percentage                                 | 100%                         | n/a                      | n/a                      | 99 %                       |
| CPC FERs                                   | 0                            | n/a                      | n/a                      | ***                        |
| Length FERs                                | 0                            | n/a                      | n/a                      |                            |
| Lost Pkt FERs                              | 0                            | n/a                      | n/a                      |                            |
| Result                                     | Pass                         | n/a                      | n/a                      |                            |
|                                            |                              |                          |                          |                            |
|                                            |                              | 3Mhits/sec               |                          |                            |
|                                            | 1/2/2/2                      |                          |                          |                            |
| Hopping OFF                                | Low                          | Med                      | High                     | Limits                     |
| Packets Received                           | 100                          | n/a                      | n/a                      |                            |
| Packets in Error                           | 0                            | n/a                      | n/a                      |                            |
| Percentage                                 | 1 00%                        | n/a                      | n/a                      | 99 %                       |
| CPC FERS                                   | 0                            | n/a                      | n/a                      |                            |
| Length FERs                                | 0                            | n/a                      | n/a                      |                            |
| Lost Firt FERs<br>Result                   | 0<br>Pass                    | n/a                      | n/a                      |                            |
| NESCLI C                                   | Pass                         | n/a                      | n/a                      |                            |

RCV/CA/07/C (EDR Sensitivity)
Power Level: -84 dBm, Dirty Tx Status: ON, 2Mbps Packet Length: 2-DH5, 3Mbps Packet Length: 3-DH5

| 2Mbits/sec |           |
|------------|-----------|
| Med        | High      |
| 0.00E+000  | 0.00E+000 |
| 0          | 0         |
| 300        | 300       |
| 0          | 1         |

<u>Limits</u> 7.0E-005

1.0E-004

Limits 7.0E-005

1.0E-004

| Hopping OFF      | Low       | Med       | High      |
|------------------|-----------|-----------|-----------|
| Overall BER      | 0.00E+000 | 0.00E+000 | 0.00E+000 |
| Bits in error    | D         | 0         | 0         |
| Packets sent     | 300       | 300       | 300       |
| Packets in error | 0         | 0         | 1         |
| CFC FERs         | 0         | 0         | 0         |
| Length FERs      | 0         | 0         | 0         |
| Lost Pkt FERs    | 0         | 0         | 1         |
| Packets received | 300       | 300       | 299       |
| Result           | Pass      | Pass      | Pass      |
|                  |           |           |           |

|             |           | 3Mbits/sec |  |
|-------------|-----------|------------|--|
| opping OFF  | Low       | Med        |  |
| erall BER   | 1.75E-006 | 2.91E-006  |  |
| ts in error | 3         | 5          |  |

| Hopping OFF      | Low       | Med.      | High      |
|------------------|-----------|-----------|-----------|
| Overall BER      | 1.75E-006 | 2.91E-006 | 5.83E-007 |
| Bits in error    | 3         | 5         | 1         |
| Packets sent     | 210       | 210       | 210       |
| Packets in error | 3         | 4         | 2         |
| CPC FERs         | 3         | 4         | 2         |
| Length FERs      | 0         | 0         | 0         |
| Lost Pkt FERs    | 0         | 0         | 0         |
| Packets received | 210       | 210       | 210       |
| Result           | Pass      | Pass      | Pass      |
|                  |           |           |           |

RCV/CA/10/C (EDR Maximum Input Power)
Power Level: -20 dBm, 2Mbps Packet Length: 2-DH5, 3Mbps Packet Length: 3-DH5

|                  |           | 2Mbits/sec |           |           |
|------------------|-----------|------------|-----------|-----------|
| Hopping OFF      | Low       | Med        | High      | Limits    |
| Overall BER      | 0.00E+000 | 0.00E+000  | 0.00E+000 | 1.00E-003 |
| Bits in error    | 0         | 0          | 0         |           |
| Packets sent     | 295       | 295        | 295       |           |
| Packets in error | 0         | 0          | 0         |           |
| CFC FERs         | 0         | 0          | 0         |           |
| Length FERs      | 0         | 0          | 0         |           |
| Lost Pkt FERs    | 0         | 0          | 0         |           |
| Packets received | 295       | 295        | 295       |           |
| Result           | Pass      | Pass       | Pass      |           |

|                  |           | 3Mbits/sec |           |           |
|------------------|-----------|------------|-----------|-----------|
| Hopping OFF      | Low       | Med        | High      | Limits    |
| Overall BER      | 0.00E+000 | 0.00E+000  | 0.00E+000 | 1.00E-003 |
| Bits in error    | 0         | 0          | 0         |           |
| Packets sent     | 196       | 196        | 196       |           |
| Packets in error | 0         | 0          | 0         |           |
| CFC FERs         | 0         | 0          | 0         |           |
| Length FERs      | 0         | 0          | 0         |           |
| Lost Pkt FERs    | 0         | 0          | 0         |           |
| Packets received | 196       | 196        | 196       |           |
| Result           | Pass      | Pass       | Pass      |           |

---- Report End ----

# **BPI-M64 WIFI Lab test**

Date: 2016/8/22

Overall Result: PASS

AP 6212 wifi 802.11 B test report

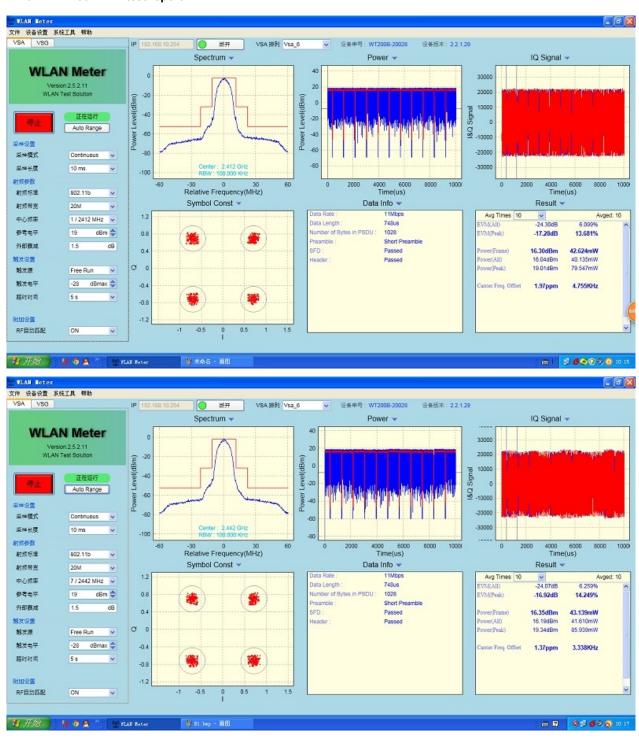

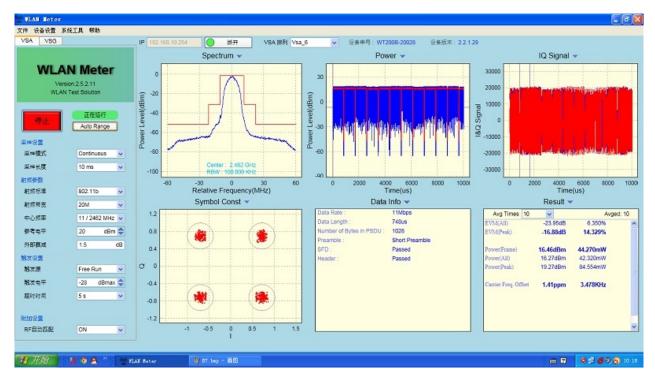

### AP 6212 wifi 802.11 G test report

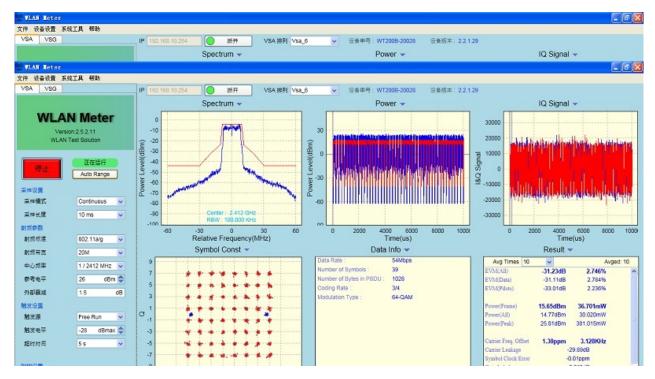

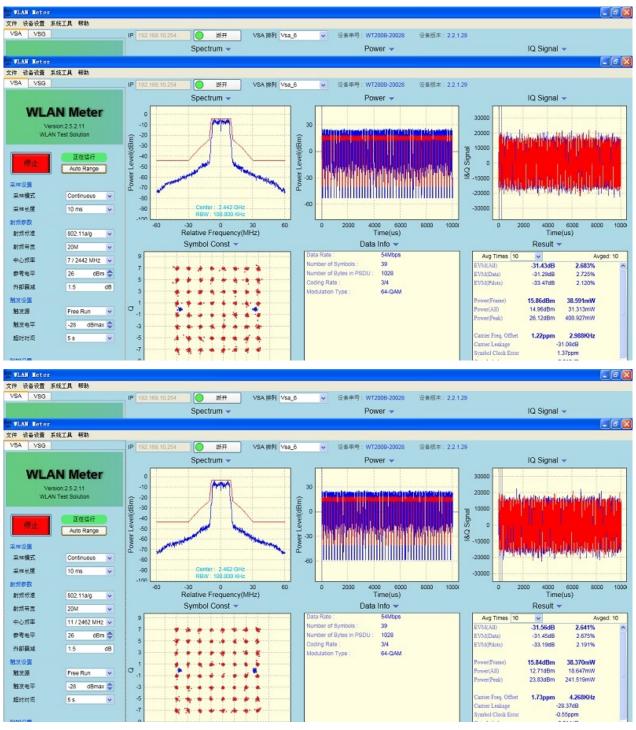

AP 6212 wifi 802.11 N test report

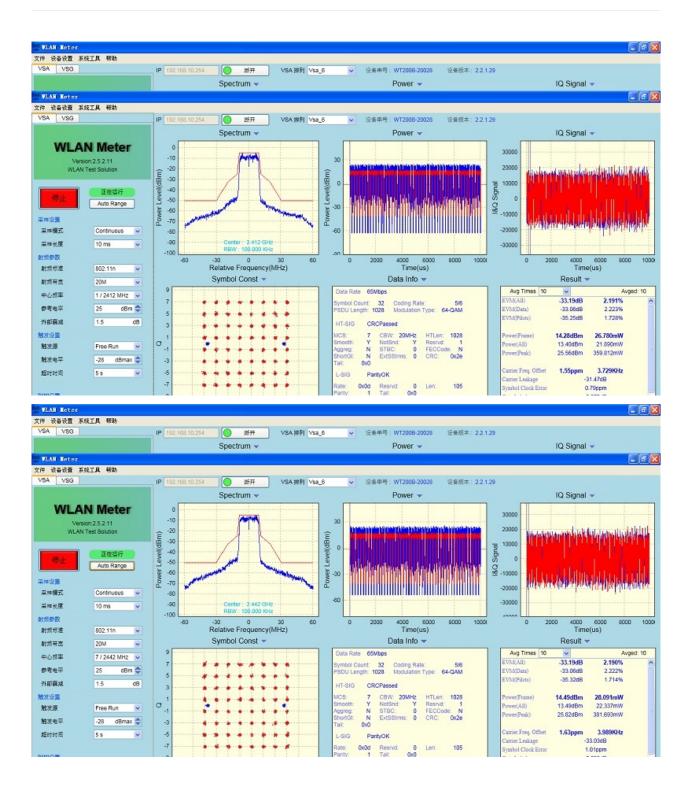

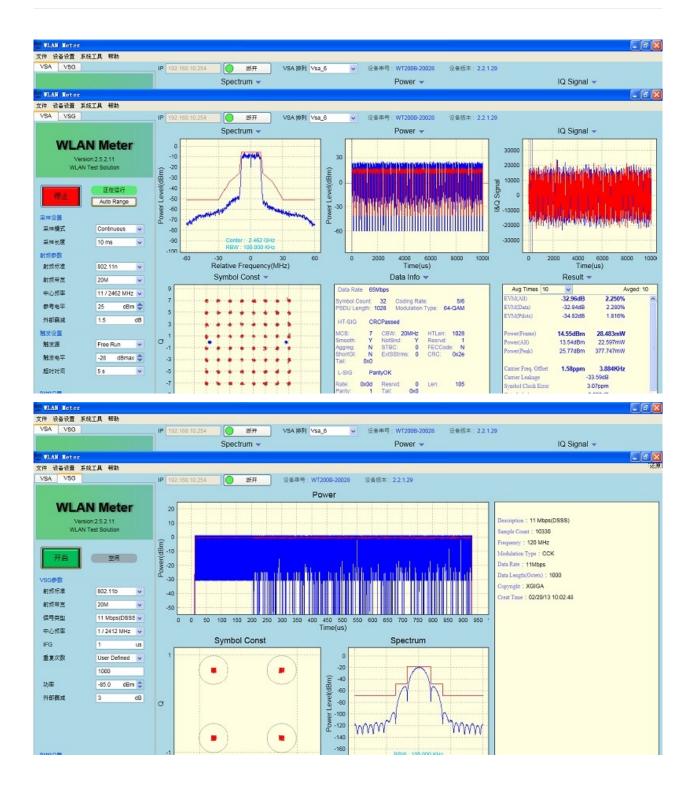

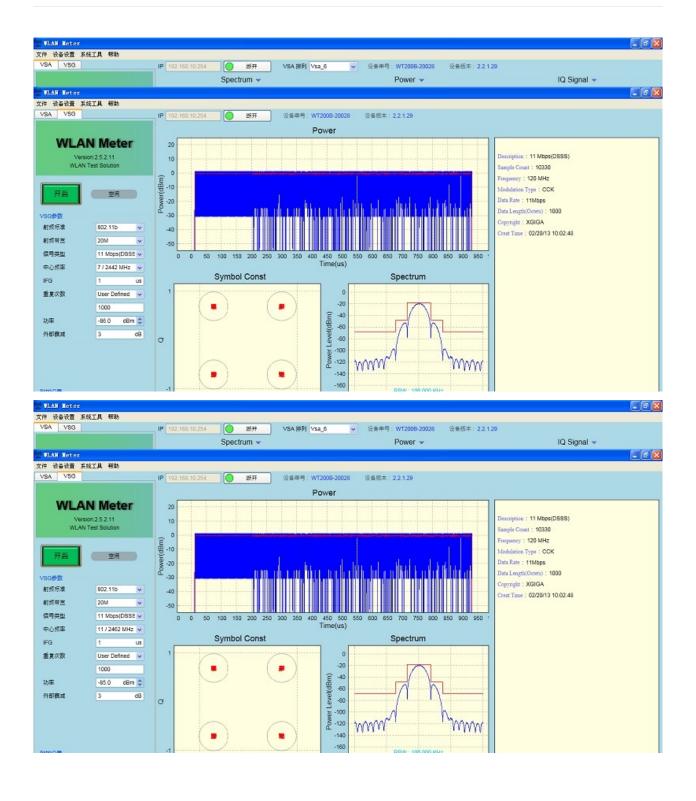

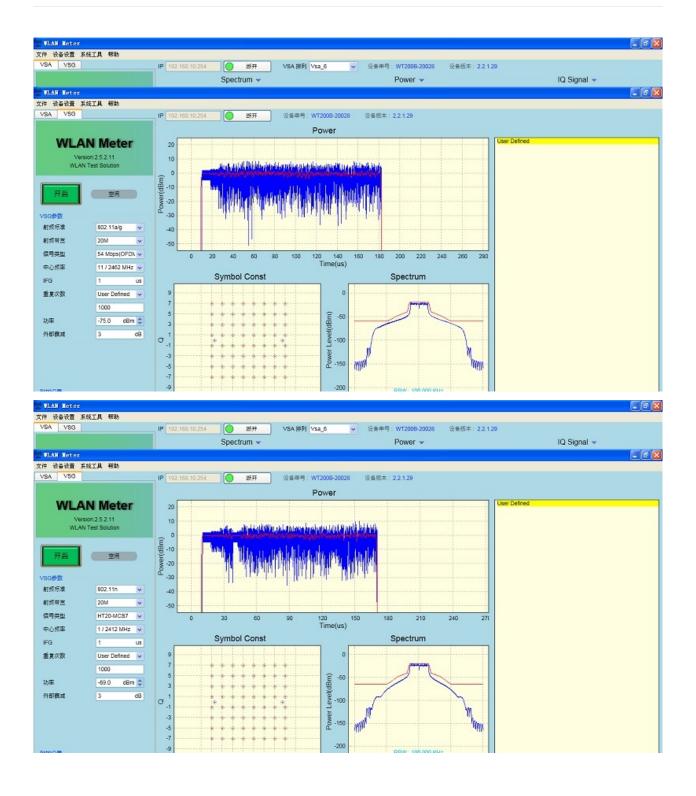

# **BPI-M64** validation test report

Banana Pi BPI-M64 have finished all validation test, all test pass,test report please download from below link:

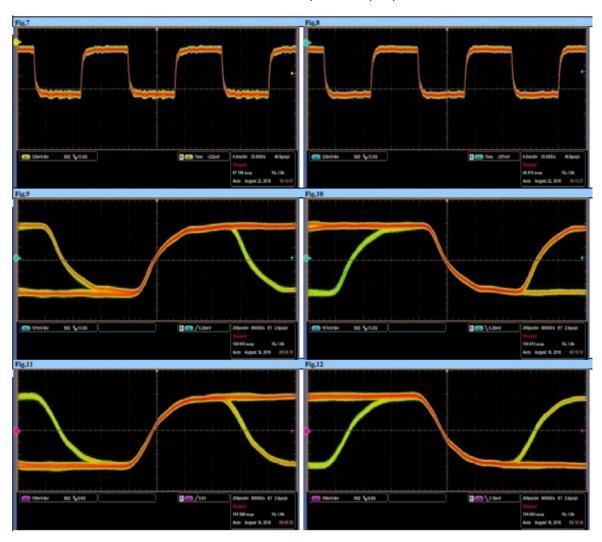

• WIFI&BT validation test

https://drive.google.com/file/d/0B4PAo2nW2KfnRFJaT1RIbURVNW8/view?usp=sharing

- BPI-M64\_EVT-USB2.0-SI\_TR\_Ver.A\_20160818 validation test
   https://drive.google.com/file/d/0B4PAo2nW2Kfnb3RHTDNaeVoyZFE/view?usp=sharing
- BPI-M64\_EVT-HDMI(720p)\_SI\_TR\_20160822 validation test
   https://drive.google.com/file/d/0B4PAo2nW2KfnOEZJZ1pvdEo3ZVk/view?usp=sharing
- BPI-M64\_EVT-HDMI(1080p)\_SI\_TR\_20160822 validation test
   https://drive.google.com/file/d/0B4PAo2nW2KfnQ0xoUnRZRzdGeTg/view?usp=sharing
- BPI-M64\_DVT-DDR3(SKhynix)-SI\_TR\_Ver.A\_20160905 validation test

https://drive.google.com/file/d/0B4PAo2nW2KfnR2FsREF0V1NJQXM/view?usp=sharing

BPI-M64\_DVT-DDR3(NANYA)-SI\_TR\_Ver.A\_20160901validation test
 https://drive.google.com/file/d/0B4PAo2nW2KfnYUpIT0RDRTIVTzQ/view?usp=sharing

#### all test report download link on google driver:

https://drive.google.com/folderview?id=0B4PAo2nW2KfnV2RZdDVOcTVkOW8&usp=sharing

# **BPI-M64 CE FCC RoHS Certification**

| BPI-M64 CE Certification   |  |
|----------------------------|--|
|                            |  |
| BPI-M64 FCC Certification  |  |
|                            |  |
| BPI-M64 RoHS Certification |  |
|                            |  |

# All Banana Pi SBC Comparison

| Banana Pi BPI-M1                                                                                                    | Banana Pi BPI-M1+                                                                                                    | Banana Pi BPI-M2+                                                                                              | Banana Pi BPI-M2                                                                                                    | Banana Pi BPI-M3                                                                                                    | Banana Pi BPI-M64                                                                                                    |  |
|----------------------------------------------------------------------------------------------------|----------------------------------------------------------------------------------------------------|----------------------------------------------------------------------------------------------------|----------------------------------------------------------------------------------------------------|----------------------------------------------------------------------------------------------------|----------------------------------------------------------------------------------------------------|--|
|                                                                                                    |                                                                                                    |                                                                                                    |                                                                                                    |                                                                                                    |                                                                                                    |  |
| A20 32 Bit Cortex                                                                                                    | M-A7 Dual-Core                                                                                                    | H3 32 Bit Cortex™-A7 Quad-Core                                                                                 | A315 32 Bit Cortex™-A7 Quad-Core                                                                                                    | A83T 32 Bit Cortex™-A7 Octa-Core                                                                                                    | A64 64 Bit Cortex A53 Quad Core                                                                                                    |  |
| ADM#8                                                                                                    | Mali400MP2 Complies with OpenGL ES 2.0                                                                                               | (1.1                                                                                                    | PowerVR SG                                                                                                    | X544MP2 GPU                                                                                                    | ARM® Mali400MP2 Complies with                                                                                                    |  |
| ANIVI                                                                                                    | IMAII400MF2 Compiles with OpenGL E3 2.0/                                                                                             | 1.1                                                                                                    | Support OpenGL ES 2.0, OpenVG 1.1, OpenCL 1.1, and DX 9.3 standards                                                                                   |                                                                                                    | OpenGL ES 2.0/1.1                                                                                                    |  |
|                                                                                                    | 1GB DDR3 (share                                                                                                    | d with GPU)                                                                                                    |                                                                                                    | 2GB LPDDR3 (sh                                                                                                    | ared with GPU)                                                                                                    |  |
| SD (Max. 32GB)/MMC card slot<br>SATA 2.0 port via SOC                                                                                                    | MicroSD (TF) card / MMC card slot<br>SATA 2.0 port via SOC                                                                           | MicroSD (TF) card, eMMC 8GB                                                                                    | MicroSD (TF) card / MMC card slot                                                                                                    | MicroSD (TF) card, eMMC 8GB<br>SATA 2.0 port via USB                                                                                                    | MicroSD (TF) card, eMMC 8GB                                                                                                    |  |
|                                                                                                    |                                                                                                    | 10/100/1000 E                                                                                                  |                                                                                                    |                                                                                                    |                                                                                                    |  |
| N/A                                                                                                    | 802.11b/g/n                                                                                                    | 802.11b/g/n & BT4.0                                                                                            | 802.11b/g/n                                                                                                    | 802.11b/g/                                                                                                    |                                                                                                    |  |
| HDMI, CVBS ,                                                                                                    | LVDS/RGB                                                                                                    | HDMI                                                                                                    | HDMI, LVDS/RGB                                                                                                    | HDMI, MIPI Display S                                                                                                    |                                                                                                    |  |
|                                                                                                    | Parallel 8-bit cam                                                                                                    | era interface                                                                                                  |                                                                                                    | Parallel 8-bit ca                                                                                                    |                                                                                                    |  |
|                                                                                                    |                                                                                                    | 45 C 2 C C C C C C C C C C C C C C C C C                                                                       |                                                                                                    | MIPI Camera seri                                                                                                    | al Interface(CSI)                                                                                                    |  |
| HDMI 1.4 transmitter with HDCP LVDS/Sync RGB/CPU LCD interface up to 1920x1200 Video decoding speed up to 1080p@60fps Video encoding H.264 HP up to 1080p@30fps |                                                                                                    | Support H.265 decode by 4K@30fps,<br>HDMI 1.4 1080p@60fps<br>Support H.264 video encoding up to<br>1080p@30fps | HDMI 1.4 1080p@60fps<br>LVDS/RGB/CUP LCD Interface 1280x800<br>Decoding up to 1920x1080@60fps<br>Video encoding H.264 HP: speed up<br>1920x1080@30fps | Support A-lane MIPI DSI up to 1920x1200@60Hz HDM1.4 output with HDCP 1.2 Support LVDS up to 1366x768@60Hz HEVC/H.265 decoder(SW), Main profile, 1080p@30fps H.264 video encoding up to 1080p@60fps, 720p@120fps | Multi-format FHD video decoding,<br>including Mpeg1/2, Mpeg4, H.263,<br>H.264, etc H.264 decode up to<br>1080P60,H.265 decode up to 4KP30 |  |
| 3.5 mm Jack                                                                                                    | and HDMI                                                                                                    | HDMI                                                                                                    | 3.5 mm Jack and HDMI                                                                                                    |                                                                                                    |                                                                                                    |  |
| 26-PIN: GPIO, UART, I <sup>2</sup> C bus, SPI bus with<br>two chip selects, CAN bus,PWM,+3.3 V, +5<br>V, ground                                                 | 40-PIN: GPIO, UART, I <sup>2</sup> C bus,I <sup>2</sup> S bus,SPI<br>bus with two chip selects, CAN bus,<br>PWM,+3.3 V, +5 V, ground |                                                                                                    | 40-PIN: PWM,GPIO,UART,I <sup>2</sup> C bus,I <sup>2</sup> S bus,SPI bus,+3.3v,+5v,ground.                                                             |                                                                                                    |                                                                                                    |  |
| 5 volt via MicroUSB and                                                                                                    | d/or MicroUSB (OTG)                                                                                                    |                                                                                                    | 5 volt via DC In and                                                                                                    | /or MicroUSB (OTG)                                                                                                    |                                                                                                    |  |
|                                                                                                    | 2 USB ports, 1 OTG microUSB port                                                                                                    |                                                                                                    | 4 USB 2.0 ports, 1 OTG microUSB port                                                                                                    |                                                                                                    |                                                                                                    |  |
| Reset button, Power button, Uboot button                                                                                                    |                                                                                                    |                                                                                                    | Power button, Uboot button Reset button, Power button, Uboot button Reset button, Power button                                                        |                                                                                                    | Reset button, Power button                                                                                                    |  |
| Power LED (red), RJ45 LED (blue), user define LED (green)                                                                                                    |                                                                                                    | Power LED (red, Can be defined by user)                                                                        | User define LED (re                                                                                                    | User define LED (red/power, blue, green)                                                                                                    |                                                                                                    |  |
|                                                                                                    |                                                                                                    | IR reciev                                                                                                    | er                                                                                                    |                                                                                                    |                                                                                                    |  |
| 92 mm × 60mm 65 x 65mm                                                                                                    |                                                                                                    |                                                                                                    |                                                                                                    | 92 mm × 60mm                                                                                                    | <u> </u>                                                                                                    |  |
|                                                                                                    |                                                                                                    | 20 mm x 80mm                                                                                                   | x 105mm                                                                                                    |                                                                                                    |                                                                                                    |  |
| 60                                                                                                    |                                                                                                    | 48g                                                                                                    | 60g                                                                                                    |                                                                                                    |                                                                                                    |  |
|                                                                                                    | Android 4.4 and I                                                                                                    | Linux etc. OS                                                                                                  |                                                                                                    | Android 6.0                                                                                                    | & Linux OS                                                                                                    |  |

### BPI-M64 vs RPI 3 vs Odroid vs Pine64

|                       | Banana pi BPI-M64                                                                                                    | Raspberry Pi 3                                                                                  | ODROID-C2                                                                                                    | Pine A64 Plus                                                                                                    |  |
|-----------------------|----------------------------------------------------------------------------------------------------|-------------------------------------------------------------------------------------------------|----------------------------------------------------------------------------------------------------|----------------------------------------------------------------------------------------------------|--|
| Photo                 |                                                                                                    | Z Z Z Z Z Z Z Z Z Z Z Z Z Z Z Z Z Z Z                                                           |                                                                                                    |                                                                                                    |  |
| Processor             | Allwinner A64 64bit quad core Cortex A53<br>processor @ 1.2 GHz                                                       | Broadcom BCM2837 quad core Cortex A53<br>processor @ 1.2 GHz(4x ~2760 DMIPS)                    | Amlogic S905 quad core Cortex A53 processor<br>@ 2.0 GHz(4x ~4600 DMIPS)                                           | Allw inner A64 quad core Cortex A53 processor<br>@ 1.2 GHz                                                            |  |
| GPU                   | ARM Mali-400MP2                                                                                                    | VideoCore IV @ 300/400 MHz                                                                      | Penta core (3+2) ARM Mali-450                                                                                      | ARM Mali-400MP2                                                                                                    |  |
| Video Decoding        | H.265/HEVC @ up to 4K @ 30 fps, H.264, VP8,<br>AVS/AVS+ & MPEG1/2/2 @ 1080p60 , VC1<br>and MJPEG up to 1080p @ 30 fps | 1080p30 for H.264, MPEG2* and VC1*<br>1080p video encoding (H.264)<br>* Extra licenses required | 8-/10-bit H.265 up to 4K @ 60fps, H.264 up to 4K<br>@ 30 fps, H.263, VC1, Mpeg1/2, AVS,<br>Realvideo up to 1080p60 | H.265/HEVC @ up to 4K @ 30 fps, H.264, VP8,<br>AVS/AVS+ & MPEG1/2/2 @ 1080p60 , VC1 and<br>MJPEG up to 1080p @ 30 fps |  |
| Video Encoding        | H.264 up to 1080p@60fps                                                                                               | Full HD H.264 video encoding                                                                    | H.264 up to 1080p@60fps                                                                                            | H.264 up to 1080p@60fps                                                                                               |  |
| RAM                   | 2GB DDR3                                                                                                    | 1GB LPDDR2                                                                                      | 2GB DDR3                                                                                                    | 1 or 2GB DDR3                                                                                                    |  |
| Storage               | micro SD card slot & eMMC 8GB                                                                                         | micro SD card slot, non EMMC 8GB                                                                | micro SD card slot, non EMMC 8GB                                                                                   | micro SD card slot, non EMMC 8GB                                                                                      |  |
| Ethernet              | Gigabit Ethernet                                                                                                    | 10/100M Ethernet via USB bridge                                                                 | Gigabit Ethernet                                                                                                   | Gigabit Ethernet                                                                                                    |  |
| Wireless Connectivity | WiFi 802.11 b/g/n (2.4GHz) and BT 4.0 LE                                                                              | WiFi 802.11 b/g/n (2.4GHz) and BT 4.1 LE                                                        | Non WIFI_BT                                                                                                    | optional WiFi 802.11 b/g/n & BT                                                                                       |  |
| USB                   | 2x USB 2.0 host ports<br>1x micro USB OTG port                                                                        | 4x USB 2.0 host ports<br>1x micro USB port                                                      | 4x USB 2.0 host ports<br>1 x micro USB OTG port                                                                    | 2x USB 2.0 host ports<br>1x micro USB port                                                                            |  |
| Disply                | MIPI DSI                                                                                                    | MIPI DSI                                                                                        | Non DSI                                                                                                    | MIPI DSI                                                                                                    |  |
| Camera                | MIPI CSI                                                                                                    | MIPI CSI                                                                                        | Non CSI                                                                                                    | MIPI CSI                                                                                                    |  |
| Video                 | HDMI 1.4 w ith CEC and 3.5mm composite                                                                                | HDMI 1.4 w ith CEC and 3.5mm composite                                                          | HDMI 2.0 w ith CEC                                                                                                 | HDMI 1.4                                                                                                    |  |
| Audio                 | HDMI and 3.5mm audio jack                                                                                             | HDMI and 3.5 mm audio jack (Shared with composite video)                                        | HDMI, non 3.5mm audio jack                                                                                         | HDMI and 3.5mm audio jack                                                                                             |  |
| GPIO                  | 40-PIN: PWM,GPIO,UART,FC bus,I <sup>2</sup> S bus,SPI bus,+3.3v,+5v,ground.                                           | 40-pin header with 26 -GPlOs, 1x UART (debugging), 1x SPl, 2x I2C, PCM/I2S, 2x PWM              | 40-pin header with GPIO, I2C, UART, PWM, 1-<br>wire, and ADC                                                       | 40-pin Raspberry Pi 2 compatible header with up to 27x GPlOs, 1x I2C, 1x SPI, 1x UART.                                |  |
| Button                | Reset button, Power button, Uboot button                                                                              | Non Reset, Pow er and Uboot button                                                              | Non Reset, Pow er and Uboot button                                                                                 | Non Reset, Pow er and Uboot button                                                                                    |  |
| LED                   | User define LED (red/power, blue, green)                                                                              | LED (red/power & green)                                                                         | LED (pow er & status)                                                                                              |                                                                                                    |  |
| Dimensions            | 90 x 62 mm                                                                                                    | 85 x 56 mm                                                                                      | 85 x 56mm                                                                                                    | 127mm x 79mm                                                                                                    |  |
| Linux Support         | Official: Ubuntu 16.04 64-bit with Kernel 3.10<br>(No sure about GPU and VPU support)                                 | Official: Raspbian with recent Linux 4.x kernel.                                                | Official: Ubuntu 16.04 32-bit and 64-bit images<br>with Linux 3.14 kernel                                          | Official: Ubuntu 16.04 64-bit with Kernel 3.10 (No<br>sure about GPU and VPU support)                                 |  |
| Linux Support         |                                                                                                    | 32-bit user space only (currently)                                                              | Amlogic S905 Mainline Linux support in<br>progress(but likely preliminary)                                         | Mainline support in progress.                                                                                         |  |
| Android Support       | Android 5.1                                                                                                    | No                                                                                              | Android 5.1                                                                                                    | Android 5.1                                                                                                    |  |
| Windows 10 IoT        | No                                                                                                    | Yes                                                                                             | No                                                                                                    | No                                                                                                    |  |

# **Reference documents**

# A64 Linux-sunxi wiki

about allwinner A83T chip,please reference this link:

http://linux-sunxi.org/A83T

all about allwinner chip:

https://en.wikipedia.org/wiki/Allwinner\_Technology

#### allwinner A64 chip documents

Allwinner A64 Datasheet V1.1

https://drive.google.com/file/d/0B4PAo2nW2KfnSW9lQnZ0d1RoVW8/view?usp=sharing

Allwinner A64 user Manual V1.1

https://drive.google.com/file/d/0B4PAo2nW2KfnNHk4dkFJZEdqYXc/view?usp=sharing

# Linux mainlining effort

The purpose of this page is to try and define sub-goals and milestones for the mainlining effort, containing goals and sub-goals with milestones for adding Allwinner support in the upstream mainline Linux Kernel.

It is very important to note that this is intended as a rough set of minimal goals - it is not meant to collide with the huge effort of rewriting major drivers!

more ,please see link:

http://linux-sunxi.org/Linux\_mainlining\_effort

# Some document about allwinner A64 chip

Some document about allwinner A64 chip . BPI-M64 use allwinner A64 chip design

|          | AW 1689 DEVICE TREE&SYS CONFIG配置规范.pdf                  | 2015-08-10 | 12:49 | 117K          |
|----------|---------------------------------------------------------|------------|-------|---------------|
|          | AXP803 Datasheet V1.0.pdf                               | 2015-08-10 | 12:49 | 1.7M          |
|          | Allwinner Axx SDRAM Support List-V1.08 20150611.pdf     | 2015-08-10 | 12:49 | 176K          |
|          | Allwinner NAND flash support list v1.71 20150615(1).pdf | 2015-08-10 | 12:49 | 269K          |
|          | Allwinner NAND flash support list v1.71 20150615.pdf    | 2015-08-10 | 12:49 | 216K          |
|          | Allwinner A64 User Manual V1.1.pdf                      | 2015-08-10 | 12:49 | 7.4M          |
|          | Allwinner eMMC-tSD-fSD support list 20150612.pdf        | 2015-08-10 | 12:49 | 169K          |
| ?        | AndroidModify V104 20120228.rar                         | 2015-12-01 | 04:34 | 12M           |
| <b>S</b> | Animation 00158.png                                     | 2015-07-28 | 12:53 | 27K           |
| ?        | Image                                                   | 2016-05-11 | 16:27 | 9.9M          |
| ?        | a64-olinuxino.dtb                                       | 2016-10-13 | 16:00 | 67K           |
| ?        | a64-olinuxino.dts                                       | 2016-11-01 | 08:51 | 123K          |
| ?        | a64-olinuxino 1cd. dtb                                  | 2016-09-16 | 11:38 | 67K           |
| ?        | a64-olinuxino 1cd. dts                                  | 2016-09-16 | 11:38 | 12 <b>4</b> K |
| ?        | <u>a64. dts</u>                                         | 2016-04-08 | 11:34 | 83K           |
|          | a64 3G Dongle Support List.pdf                          | 2015-08-10 | 12:49 | 246K          |
| ?        | a64 defconfig                                           | 2016-11-01 | 08:53 | 85K           |
| 7        | a64 now dts                                             | 2016-10-11 | N9·42 | 83K           |

more please see below link:

http://bundie.neterra.net:8080/a64/

### All banana pi product

- banana pi BPI-M1 allwinner A20 dual core single board computer
   gitbook online datasheet:https://bananapi.gitbooks.io/bpi-m1/content/en/
- banana pi BPI-M1+(BPI-M1+ plus) allwinner A20 dual core single board computer
   gitbook online datasheet:https://bananapi.gitbooks.io/bpi-m1-bpi-m1-plus-/content/en/
- banana pi BPI-M2 allwinner A31s quad core single board computer
   gitbook online datasheet:https://bananapi.gitbooks.io/bpi-m2/content/en/
- banana pi BPI-M2+ (BPI-M2 Plus) allwinner H3 quad cord single board computer
   gitbook online datasheet:https://bananapi.gitbooks.io/bpi-m2-/content/en/
- banana pi BPI-M2 Ultra allwinner R40 quad core single board computer
   gitbook online datasheet:https://bananapi.gitbooks.io/bpi-m2-ultra/content/
- Banana pi BPI-M3 allwinner A83T (R58 H8) octa-core single board computer gitbook online datasheet:https://bananapi.gitbooks.io/bpi-m3/content/en/
- banana pi BPI-M64 allwinner A64 64 bit single board computer
   gitbook online datasheet:https://bananapi.gitbooks.io/bpi-m64/content/en/
- banana pi BPI-R1 allwinner A20 dual core smart router board
   gitbook online datasheet:https://bananapi.gitbooks.io/bpi-r1/content/en/
- banana pi BPI-D1 open source IP camera board
   gitbook online datasheet:https://bananapi.gitbooks.io/bpi-d1/content/en/
- banana pi BPI-G1 open source loT development board
   gitbook online datasheet:https://bananapi.gitbooks.io/bpi-g1/content/en/
- banana pi BPI Accessories
   gitbook online datasheet:https://bananapi.gitbooks.io/bpi-accessories/content/en/
- BPI Open debugger burn development tool board
   gitbook online datasheet:https://bananapi.gitbooks.io/bpi-open-debugger-burn-board/content/en/

#### **BPI 4.0 customized Server**

Having been doing R&D in embedded systems for more than 12 years. Our experienced teams are able to help you to carry out your dream. Whether you want to customize banana pi or want to design a computer from scratch, we got you covered. Also, our modern ISO factory spans over 10,000 square meters can help you mass manufacture products to hit the market

Our factory:Sinovoip In order to meet the companys development needs, and further production capacity and product quality. Sources Communication shareholders decided to invest in new plant to build their own, the new factory site is located in manholes and covers an area of more than 10000 square meters, equipped with full range of production equipment and high quality technical management personnel. We have complete SMT production lines, plug-ins production line, assembly line, production line testing.

- your Idea, we will help you optimize and design.
- your Design, we will help you bring it to live.
- your Product, we will help you mass produce it.

### **Customize Pi**

If you want to tailor your Banana pi to your specific use or to minimize the cost for mass production purpose, you are coming the right place. We provide the customization service of banana pi such as remove/add headers or connectors, change component layout, add/remove components, change interfaces etc.

2GB

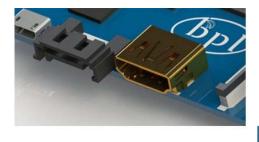

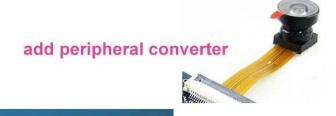

add/remove headers or connectors

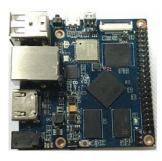

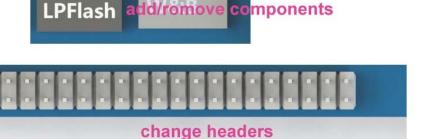

AP6212

### Start from scratch (ODM)

An idea flashes through your mind in your dreams or a solution bearing in your mind for a long time, which you think would turn out to be great gadget to hit the market, but you are worrying about how to start and realize it without R&D and manufacturing, now that's no longer a trouble to you. Taking advantage of our expertise, we provide full ODM service for you. We let you have your sample products from scratch within 45 days. Don't wait, come to realize your dreams.

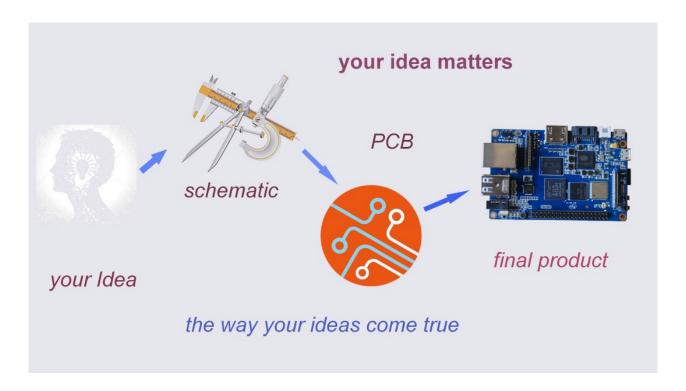

# Have a prototype (OEM)

You are an expert, you designed a wonderful device that most people would want to have it, you knew it quite well that your success is just around the corner. The only last step is to produce it, but without manufactruing capability..., no problem, let us carry you through. Our 13 years of SCM experience and mass manufacturing facilities enable you free from quality issue, delivery...

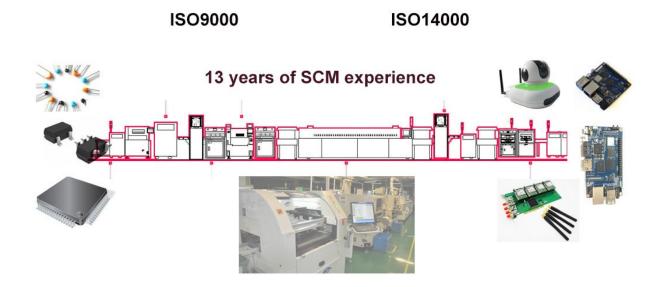